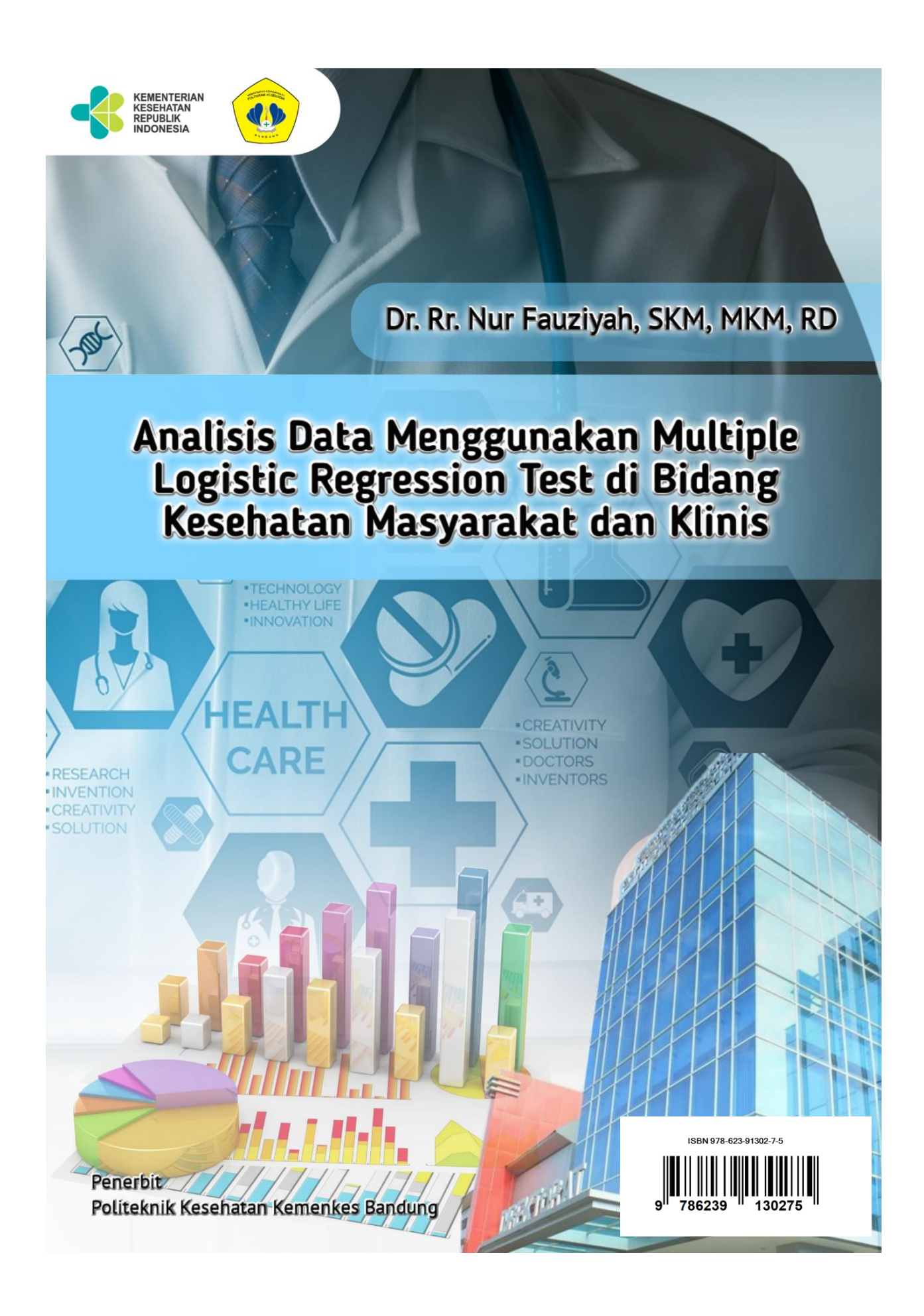

**Analisis Data Menggunakan Multiple Logistic Regression Test di Bidang Kesehatan Masyarakat dan Klinis**

Dr. Rr. Nur Fauziyah, SKM, MKM, RD

**Penerbit**

**Politeknik Kesehatan Kemenkes Bandung**

# Analisis Data Menggunakan Multiple Logistic Regression Test di Bidang Kesehatan Masyarakat dan Klinis

# **Penulis :**

Dr. Rr. Nur Fauziyah, SKM, MKM, RD

ISBN : 978-623-91302-7-5

**Editor :** 

Gurid Pramintarto Eko Mulyo, SKM, M.Sc

**Penyunting :** Surmita, S.Gz, M.Kes

**Desain sampul dan Tata Letak :** Azimah Istianah, S.Ds

**Penerbit :** Politeknik Kesehatan Kemenkes Bandung

**Redaksi :**

Jln. Pajajaran No 56 Bandung 40171 Tel (022) 4231627 Fax (022) 4231640 Email : info@poltekkesbandung.ac.id

Cetakan pertama, April 2019

Hak cipta dilindungi undang-undang Dilarang diperbanyak karya tulis ini dalam bentuk dan dengan cara apapun tanpa izin tertulis dari penerbit

# **KATA PENGANTAR**

Buku pengolahan dan analisis data telah banyak tersedia, namun hanya sedikit yang memberikan contoh-contoh nyata bidang kesehatan dan kedokteran yang mudah dipahami oleh peneliti dan mahasiswa bidang kesehatan. Buku ini yang berjudul "Analisis Data Menggunakan Multiple Logistic Regression Test di Bidang Kesehatan Masyarakat dan Klinis".

Buku ini disusun secara sistematis dan rinci disertai contoh nyata di bidang kesehatan masyarakat dan klinis, yang dipandu selangkah demi selangkah dalam tahap- tahap penyelesaiannya. Pada bagian akhir analisis, diberikan contoh bagaimana cara penyajian data dalam bentuk tabel dan bagaimana menuliskan interpretasinya.

Semoga buku ini bermanfaat bagi peneliti dan mahasiswa bidang kesehatan dan kedokteran untuk membantu dalam pengolahan dan analisa data, skripsi, thesis, disertasi maupun analisa data untuk monitoring dan evaluasi program kesehatan. Kritik dan saran kami terima dengan senang hati untuk kesempurnaan buku ini.

Bandung, April 2019 **Penulis, Albert Strategie and Strategie and Strategie and Strategie and Strategie and Strategie and Strategie** 

Dr. Rr. Nur Fauziyah, SKM, MKM, RD

# **DAFTAR ISI**

#### Halaman

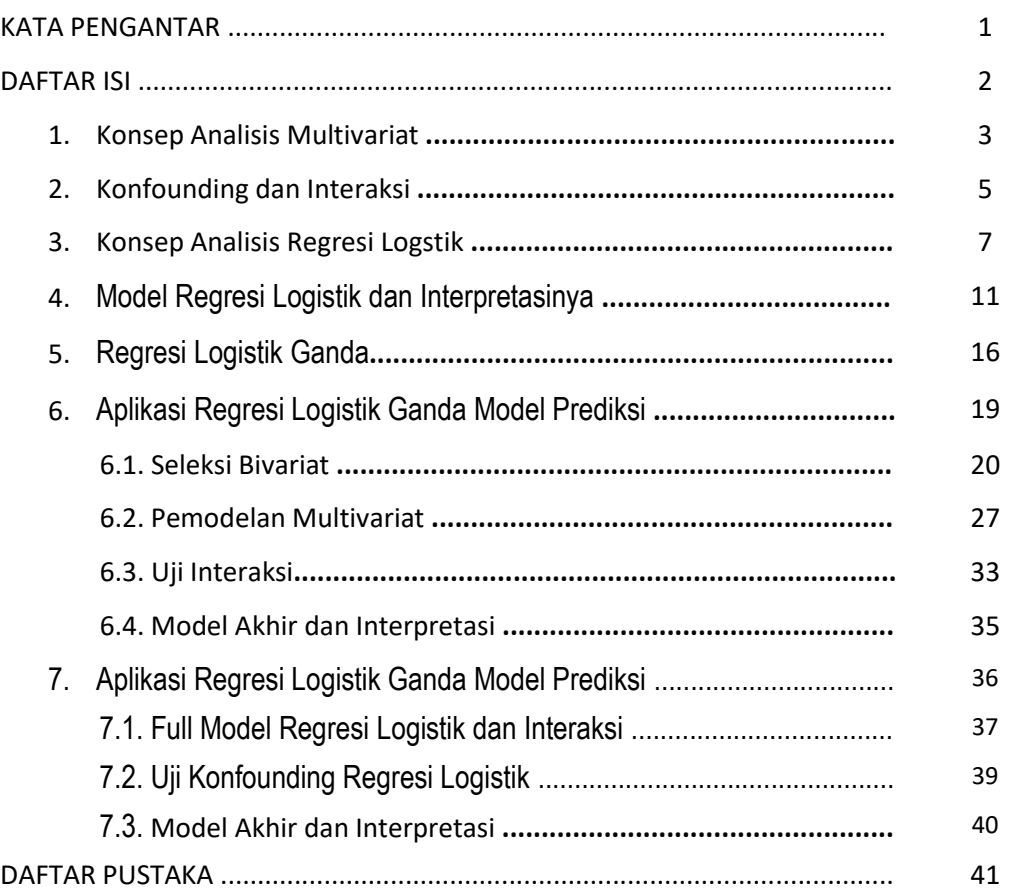

# **1. Konsep Analisis Multivariat**

Setelah menguasai teknik analisis bivariat maka teknik analisis berikutnya yang perlu diketahui adalah analisis multivariat. Analisis multivariat merupakan teknik analisis perluasan atau pengembangan dari analisis bivariat. Kalau analisis bivariat melihat hubungan atau keterkaitan dua variabel, maka teknik analisis multivariat bertujuan melihat atau mempelajari hubungan beberapa variabel (lebih dari satu variabel) independen dengan satu atau beberapa variabel dependen (umumnya satu variabel dependen).

Setelah mempelajari Buku ini, pembaca akan meemahami 1) Konsep analisis multivariat pada data kategorik, 2) Aplikasi dan kegunaan analisis regresi logistik multivariat, 3) Aplikasi dan Cara uji confounding, 4) Aplikasi dan Cara uji interaksi serta perhitungan OR interaksi, 5) Aplikasi Regresi Logistik Model Prediksi, 6) Aplikasi Regresi Logistik Model Faktor Risiko.

Apa pentingnya mempelajari multivariat?, seperti kita ketahui bersama bahwa dalam bidang apapun, termasuk dalam hal ini bidang kesehatan masyarakat, suatu akibat/fenomena tertentu tidak mungkin disebabkan oleh hanya satu penyebab, kenyataan yang ada memperlihatkan bahwa hampir semua kejadian atau fenomena yang ada di dunia ini disebabkan oleh banyak penyebab (beberapa faktor atau multi faktor).

Sebagai contoh fenomena astau kejadian kelahiran bayi BBLR (Berat Bayi Lahir Rendah), tidak mungkin kejadian bayi BBLR hanya dipengaruhi satu faktor saja misalnya berat ibu atau status gizi ibu, anemia, penyakit lain yang diderita ibu, atau sosial ekonomi rumah tangga. Kita ketahui bahwa faktor penyebab bayi BBLR tidak hanya berat ibu tapi bisa jadi karena faktor gizi ibu, riwayat menderita hipertensi, pemeriksaan ANC, dan lain-lain. Karena banyak dan kompleksnya faktor independen yang mempengaruhi variabel dependen maka sangatlah penting mempelajari dan menguasai teknik analisis multivariat.

Proses analisis multivariat dilakukan dengan menghubungkan beberapa variabel independen dengan satu variabel dependen pada waktu yang bersamaan. Jumlah sampel dalam analisis multivariat sangat penting diperhatikan, sebaiknya jangan terlalu sedikit, pedoman yang berlaku umum adalah setiap variabel independen minimal diperlukan 10 sampai 20 responden. Bila dalam model multivariate terdapat 10 variabel independen, maka diperlukan jumlah sampel minimal = 10 x 10 responden = 100 responden.

Referensi lain menyebutkan untuk satu variable independen minimal diperlukan 10 sampai 20 kejadian kasus (outcome=1) dan minimal diperlukan 10 sampai 20 kontrol (outcome=0) sebagai pembanding. Bila dalam model multivariate terdapat 10 variabel independen, maka diperlukan jumlah sampel minimal =  $10 \times 10$  kasus =  $100$  kasus dan  $10 \times 10$  kontrol =  $100$  kontrol, total 200 kasus dan kontrol.

Dengan melakukan analisis multivariat kita dapat mengetahui hal-hal berikut:

- a. Variabel independent apa saja yang betul-betul berhubungan dengan variable dependen? (bukan hanya hubungan semu seperti pada analisis bivariat)
- b. Variabel independen mana yang paling besar pengaruhnya terhadap variabel dependen?
- c. Apakah hubungan suatu variabel independen dengan variabel dependen dipengaruhi oleh variabel lain atau tidak? (ada konfounding atau tidak)
- d. Apakah hubungan suatu variabel independen dengan variabel dependen berbeda menurut kategori variabel lain atau tidak? (ada interaksi atau tidak)
- e. Bagaimana bentuk hubungan variabel independen dengan variabel dependen, apakah berpengaruh langsung atau pengaruh tidak langsung ?.

Prosedur pengujian tergantung dari jenis data yang diuji apakah katagori atau numerik. Berikut adalah gambaran secara garis besar beberapa analisis statistik yang dapat digunakan untuk analisis multivariat:

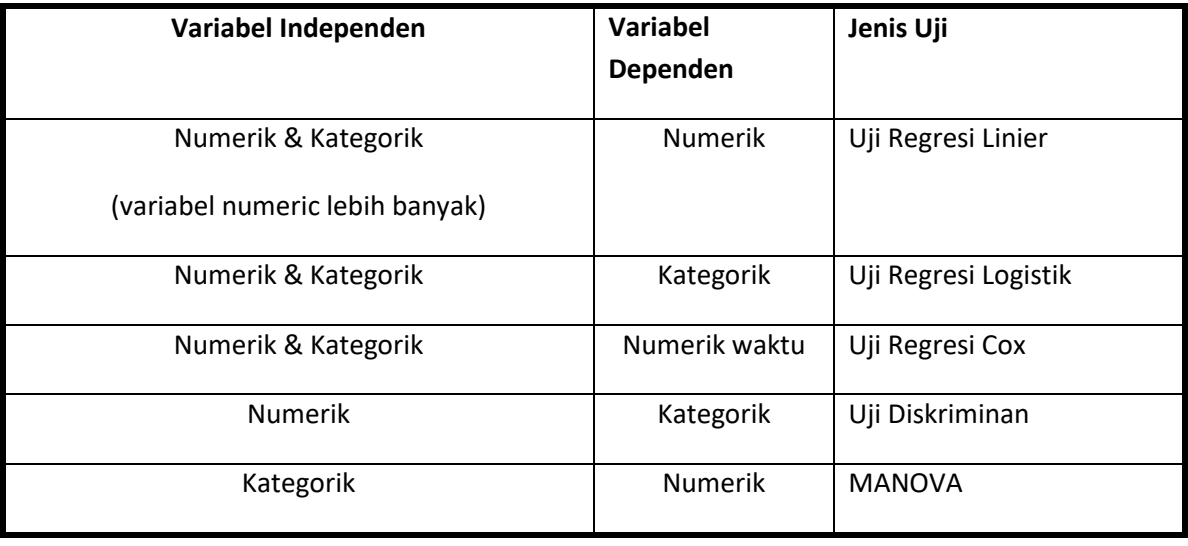

Perbedaan antara regresi linear dengan regresi logistik terletak pada jenis variabel dependennya. Regresi linear digunakan apabila variabel dependennya numerik, sedangkan regresi logistik digunakan pada data yang dependennya kategorik. Persamaan antara regresi linier dan logistic terletak pada variable independennya, variable independentnya merupakan gabungan antara data numeric dan kategorik. Namun pada regresi linier harus diupayakan variabel independen numerik lebih banyak dibanding kategorik agar lebih mudah dalam memenuhi asumsi pemodelannya.

Sebelum melakukan analisis multivariat kita harus mengetahui terlebih dahulu mengenai konsep konfounding dan Interaksi.

# **2. Konfounding dan Interaksi**

Konfounding merupakan kondisi bias dalam mengestimasi efek pajanan atau exposure terhadap kejadian penyakit atau masalah kesehatan, akibat dari perbandingan yang tidak seimbang kelompok expose dengan kelompok non expose pada variable perancu atau variable ketiga. Masalah ini terjadi karena pada dasarnya sudah ada perbedaan risiko terjadinya penyakit pada variable perancu, risiko terjadinya penyakit pada kedua kelompok di variable perancu itu berbeda, meskipun expose dihilangkan.

Suatu variabel dikatakan konfounding jika variabel tersebut merupakan faktor risiko untuk terjadinya penyakit (outcome) dan berhubungan dengan variabel independen tapi tidak merupakan hasil dari variabel independent (tidak variable antara).

Interaksi atau sering disebut juga efek modifikasi adalah heterogenitas efek dari satu exposure menurut kategori variable lainnya atau pada tingkat expose yang lain. Jadi efek satu exposure pada kejadian penyakit berbeda pada kelompok variabel lainnya. Tidak adanya modifikasi efek, berarti efek exposure homogen. Modifikasi efek merupakan konsep yang penting dalam analisis data karena pada saat analisis kita harus menentukan apakah akan melaporkan efek gabungan atau efek yang terpisah untuk masing-masing strata. Apabila ada interaksi maka yang dilaporkan adalah OR atau RR masingmasing strata.

Pada analisis multivariat, jika ditemukan adanya interaksi antar variabel expose dengan variabel lainnya, maka nilai koefisien, misalnya OR, harus dilaporkan secara terpisah menurut strata dari variabel tersebut. Nilai OR yang tertera pada tabel output komputer menjadi tidak berlaku lagi dan nilai OR untuk masing-masing strata harus dihitung ulang.

Bila tidak ada interaksi, maka nilai OR dapat dihitung dari eksponensial koefisien  $\beta$  -Exp(B)dari persamaan regresi logistik.

Persamaan regresi logistik multivariat, Logit P(Y):

Logit P (Y) =  $\beta_0$  +  $\beta_1X_1$  +  $\beta_2X_2$  + ... +  $\beta_nX_n$ 

## Keterangan:

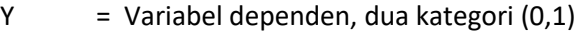

- $\beta_0$  = intercept
- $\beta_i$  = koefisien regresi logistik variabel X<sub>i</sub>
- $X_i$  = Variabel independen, dua kategori (0,1)

Nilai OR dihitung dengan rumus berikut:

```
Odds Ratio (OR) = exp^{(\beta)} atau OR = e^{(\beta)}
```
Jika ada interaksi dalam analisis regresi logistik multivariat, maka persamaan regresi logistik multivariat, Logit P(Y):

$$
p_1 \qquad p_2
$$
  
Logit P (Y) =  $\beta_0 + \beta E + \sum \gamma_1 V_i + \sum \delta_j W_j$ 

Keterangan:

- $Y = Variabel dependent, dua kategori (0,1)$
- $\beta_0$  = intercept
- $\beta$  = koeficient variable independen utama (E)
- $\gamma$  = koeficient variable konfounding (V)
- $\delta$  = koeficient variable interaksi antara E dengan V (W)
- $E$  = Variabel independen utama (Exposure), dua kategori (0,1)
- $V =$  Variabel konfounding, dua kategori atau lebih (0,1,2,...)
- W = Variabel interaksi antara E dengan V (di dalam model sebagai E\*V)

Nilai OR dan 95% CI, dihitung dengan rumus berikut:

 *p<sup>2</sup>*

OR = exp [ *l* ], dimana  $I = \beta + \sum \delta_i W_i$ 

95% CI OR =  $\exp [ l \pm Z_{a/2} \sqrt{var l} ]$ 

Dimana var *l* (varian *l*):

$$
p_2
$$
\n
$$
p_2
$$
\n
$$
p_2
$$
\n
$$
Var I = Var(B) + \sum (w_i)^2 \cdot Var(\delta_i) + 2 \sum w_i \cdot cov(B.\delta_i) + 2 \sum w_i \cdot w_k \cdot cov(\delta_i.\delta_k)
$$

# **3. Konsep Analisis Regresi Logistik**

Regresi logistik merupakan jenis regresi yang mempunyai ciri khusus yaitu variabel dependennya berbentuk variabel kategorik yang dikotomus atau binomial (**regresi logistik binomial**) yang artinya kategori variabel dependennya hanya terdiri dari dua kelompok, misalnya hidup vs mati, puas vs tidak, sakit vs sehat, dll.

Tersedia pula metode **regresi logistik multinomial** untuk variabel dependen lebih dari dua kelompok misalnya sakit-A, sakit-B, vs sakit-C dimana antar penyakit tidak ada tingkatan. Jika antar variabel dependen atau antar penyakit ada tingkatan maka tersedia pula metode **regresi logistik ordinal**. Yang akan dibahas dalam modul ini adalah terbatas pada regresi logistik binomial.

#### **REGRESI LOGISTIK SEDERHANA**

Analisis regresi logistik adalah salah satu pendekatan model matematis yang digunakan untuk menganalisis hubungan satu atau beberapa variabel independen dengan sebuah variabel dependen kategorik yang bersifat dikotom atau binary. Variabel kategorik yang dikotom adalah variabel yang hanya mempunyai dua nilai, misalnya sakit-tidak, BBLR-Normal, merokok-tidak merokok.

Untuk memahami lebih jelas tentang regresi logistik coba kita lihat contoh analisis penelitian yang mempelajari hubungan antara variabel umur dengan kejadian penyakit jantung koroner. Pengamatan dilakukan pada 100 orang sampel, didapatkan hasil sebagai berikut:

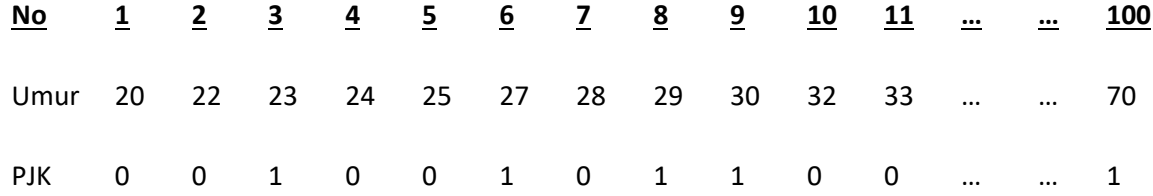

Nomor merupakan nomor urut responden dan PJK merupakan variabel kejadian jantung koroner. Variabel PJK diberi kode 1 bila responden menderita PJK dan diberi kode 0 bila mereka tidak menderita PJK.

Bila data tersebut kita perlakukan analisisnya menggunakan regresi linier, misalnya dibuat penyajian dalam bentuk diagram tebar (*Scatter Plot*), maka hubungannya jelas terlihat tebaran data pada *Scatter Plot* membentuk dua garis yang sejajar. Diagram tebar menunjukkan adanya kecenderungan kejadian penyakit jantung koroner yang lebih sedikit pada responden yang berusia muda. Walaupun grafik tersebut telah dapat menggambarkan variabel dependen (kejadian PJK) yang cukup jelas, namun grafik tersebut tidak mampu menggambarkan kekuatan hubungan antara umur dengan kejadian PJK secara akurat.

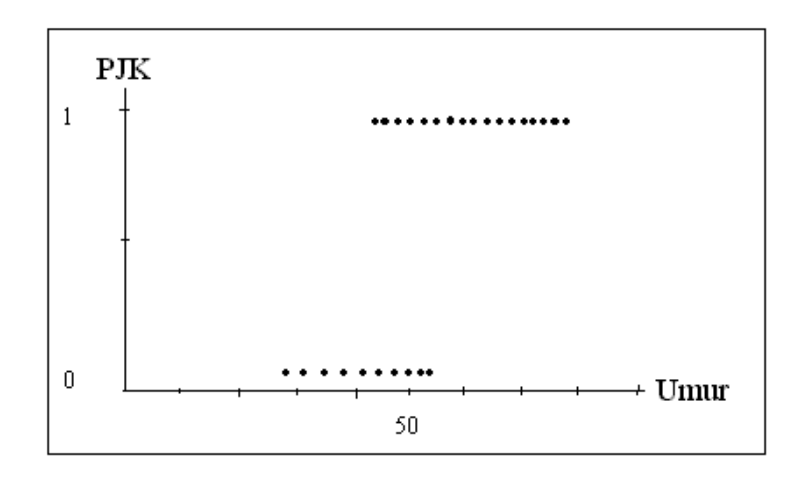

*Grafik 1. Diagram tebar (scatter plot) umur dengan PJK*

Untuk mempertajam analisis, kita dicoba untuk mengelompokkan variabel independen (variabel umur) dan menghitung proporsi kejadian PJK untuk setiap kelompok variabel umur, seperti pada tabel berikut:

| Umur      | Jumlah | <b>PJK</b>              |                | Proporsi   |
|-----------|--------|-------------------------|----------------|------------|
|           |        | Tidak                   | Ya             | <b>PJK</b> |
| $20 - 29$ | 10     | 9                       | $\mathbf{1}$   | 0,10       |
| $30 - 39$ | 15     | 13                      | $\overline{2}$ | 0,13       |
| $40 - 49$ | 12     | 9                       | 3              | 0,25       |
| $50 - 54$ | 15     | 10                      | 5              | 0,33       |
| $55 - 59$ | 13     | $\overline{7}$          | 6              | 0,46       |
| $60 - 69$ | 8      | 3                       | 5              | 0,63       |
| $70 - 79$ | 17     | $\overline{\mathbf{4}}$ | 13             | 0,76       |
| $80 - 89$ | 10     | $\overline{2}$          | 8              | 0,80       |
| Total     | 100    | 57                      | 43             | 0,43       |

*Tabel 1. Proposi PJK menurut kelompok Umur* 

Pada tabel terlihat bahwa ada peningkatan proporsi kejadian jantung seiring dengan peningkatan kelompok umur, semakin tua semakin besar proporsi PJK. Kemudian kita coba sajikan data tersebut dengan grafik garis dan hasilnya dapat dilihat pada grafik berikut:

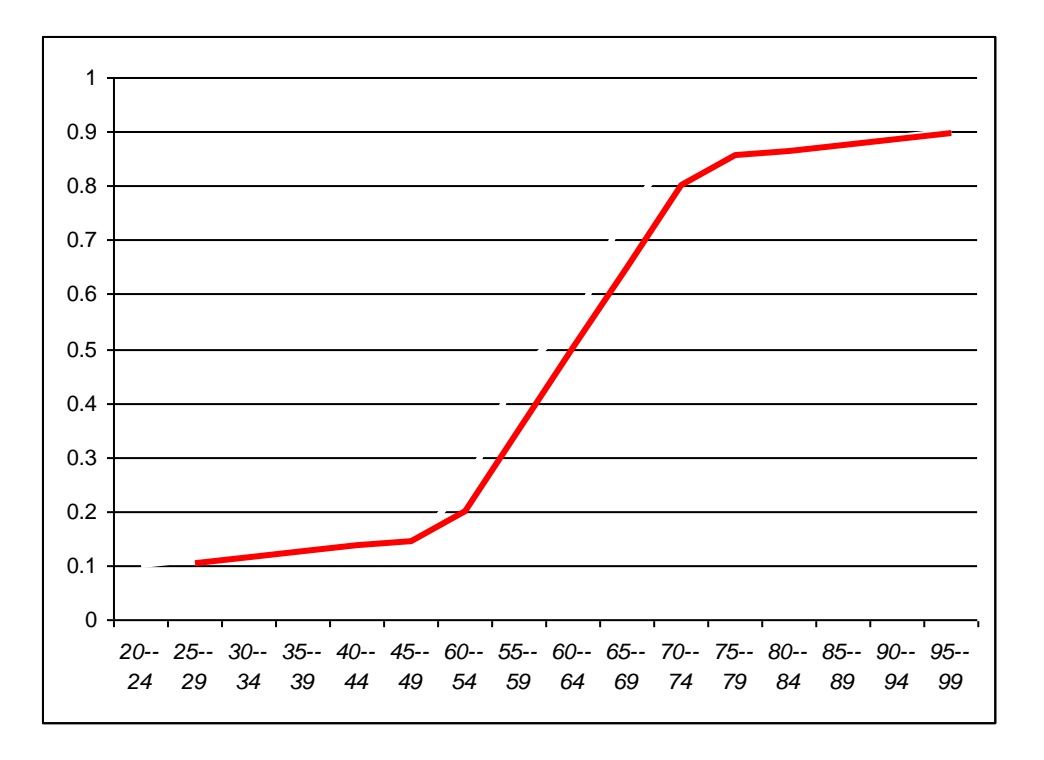

*Grafik 2. Proposi PJK menurut kelompok Umur*

Pada grafik terlihat jelas adanya peningkatan yang tidak linear pada proporsi kejadian PJK menurut kelompok umur. Diawali peningkatan yang landai, kemudian meningkat tajam dan kemudian landai kembali, garis tersebut menyerupai huruf S.

Kalau kita cermati, diagram tebar tersebut merupakan cara untuk mendeteksi atau mengetahui hubungan pada analisis regresi linier, namun ada sedikit perbedaan hal dalam hal meringkas variabel dependennya. Seperti kita ketahui bahwa pada regresi linier kita ingin mengestimasi nilai mean variabel dependen berdasarkan setiap nilai variabel independen. Nilai tersebut disebut sebagai mean kondisional yang dinyatakan dengan E(Y/x), dengan Y sebagai dependen dan x sebagi independen. E(Y/x) adalah nilai Y yang diharapkan berdasarkan nilai x. misal Y variabel tekanan darah dan x variabel umur, maka untuk mengetahui estimasi tekanan darah berdasarkan umur, dihitung rata-rata (mean) tekanan darah pada masing-masing nilai umur. Pada regresi linier nilai E(Y/x) akan berkisar antara 0 s.d  $\infty$  (0  $\leq$  E(Y/x)  $\leq \infty$ ). Batasan nilai  $\infty$  (tak terhingga) mengacu pada nilai maksimum yang mungkin ada pada variable tersebut, misalnya nilai maksimum tekanan darah dalam satuan mmHg.

Pada regresi logistik dapat juga diperlakukan hal tersebut namun ada sedikit perbedaan dalam menghitung rata-rata variabel dependennya (Y). Pada regresi logistik dependennya adalah dikotom maka variabel dependen dihitung bukan dengan mean namun menggunakan proporsi. Seperti pada data di atas variabel Y kejadian PJK dan x variabel umur, maka untuk mengetahui estimasi kejadian PJK berdasarkan umur, dihitung proporsi kejadian PJK pada tiap kelompok umur. Pada regresi logistik, nilai E(Y/x) akan selalu berada antara nol dan satu ( $0 \le E(Y/x) \le 1$ ).

# **4. Model Regresi Logistik dan Interpretasinya**

$$
f(z) = \underline{1}{1 + e^{-z}}
$$

f(Z) merupakan propbabilitas kejadian suatu penyakit berdasarkan faktor risiko tertentu. Misalnya probabilitas kejadian jantung pada umur tertentu. Nilai Z merupakan nilai indeks variabel independen. Nilai Z bervariasi antara - $\infty$  sampai + $\infty$  (minus tak terhingga sampai dengan plus tak terhingga).

Bila nilai Z mendekati –  $\infty$  maka  $f(-\infty) = 1$ . = 0

 $1 + e^{(-\infty)}$ 

Bila nilai Z mendekati +  $\infty$  maka  $f(+\infty) = 1$ . = 1

 $1 + e^{-(+\infty)}$ 

Kedua Fungsi Regresi Logistik dapat digambarkan dalam grafik berikut:

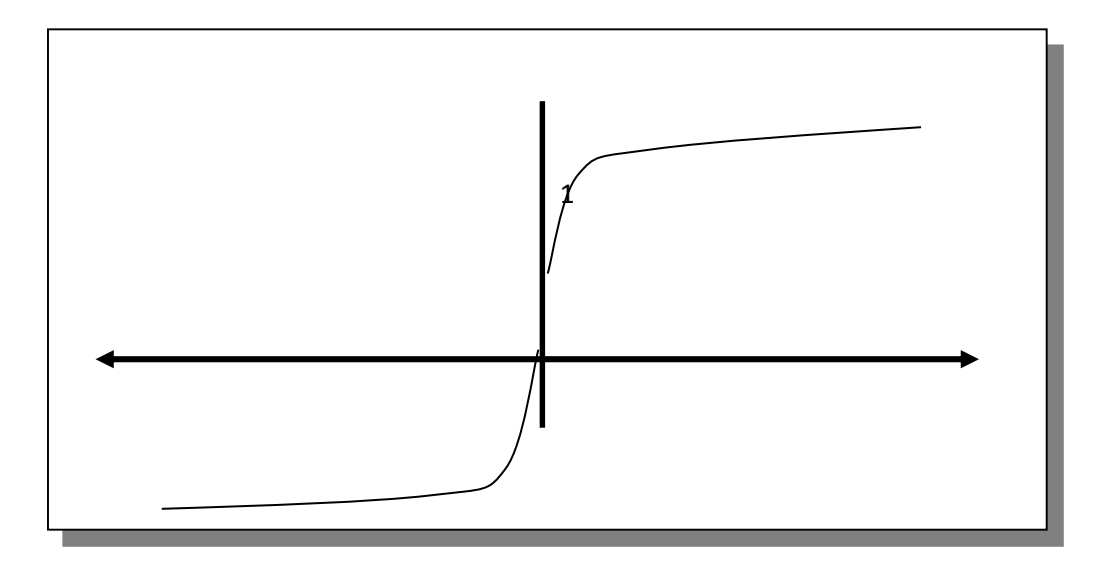

*Grafik 3. Nilai Fungsi Probabilitas f(Z) pada Regresi Logistik*

Terlihat bahwa nilai fungsi f(Z) berkisar 0 dan 1, berapapun nilai Z-nya. Kisaran pada regresi logistik ini berarti cocok digunakan untuk model hubungan yang variabel dependennya kategorik. Grafik f(Z) membentuk garis yang berbentuk huruf S, ini berarti sesuai dengan contoh plot hubungan antara PJK dengan umur pada kasus yang telah kita bahas di atas. Bentuk S ini mencerminkan tentang pengaruh nilai Z pada risiko individu, yang minimal pada nilai Z rendah kemudian seiring dengan meningkatnya nilai Z risiko juga semakin meningkat, dan pada ketinggian tertentu garisnya akan mendatar mendekati nilai 1.

Berdasarkan gambaran tersebut, bila kita ingin mengestimasi probabilitas suatu kejadian pada variabel dependen yang dikotom maka model regresi logistik adalah pilihan yang tepat.

Model regresi logistik dikembangkan dari fungsi regresi logistik dengan nilai Z yang merupakan penjumlahan linear konstanta ( $\alpha$ ) ditambah dengan  $\beta_1X_1$  ditambah  $\beta_2X_2$  dan seterusnya sampai  $\beta_iX_i$ . Variabel X adalah variabel Independen.

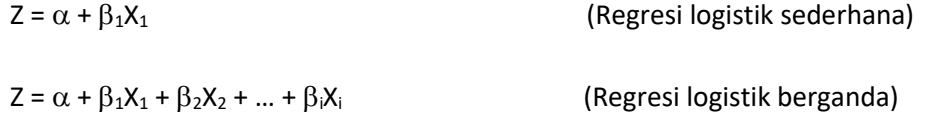

Bila nilai Z dimasukkan pada fungsi Z, maka rumus fungsi Z adalah

$$
f(z) = \underline{1} \underline{1}.
$$
  

$$
1 + e^{-(\alpha + \beta 1X1 + \beta 2X2 + \dots + \beta iXi)}
$$

*f*(z) = menggambarkan peluang individu untuk mengalami kejadian (Y=1)

## **Contoh Kasus**

Suatu studi kohor selama 9 tahun. Pada studi ini dipelajari hubungan antara tinggi rendahnya kadar katekolamin dalam darah (variabel KAT) dengan kejadian penyakit jantung koroner (variabel PJK). Pemberian kode variabel adalah sebagai berikut:

Variabel PJK  $\rightarrow$  1 = timbul penyakit jantung koroner

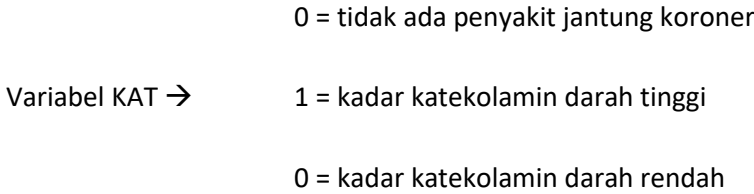

Pertanyaan:

- a. Berapa peluang mereka yang kadar katekolaminnya tinggi untuk mengalami PJK?
- b. Berapa peluang mereka yang kadar katekolaminnya rendah untuk mengalami PJK?
- c. Bandingkan peluang terjadi PJK antara mereka yang kadar katekolaminnya tinggi dengan yang kadar katekolaminnya rendah?

## Jawaban:

Dengan model regresi logistik maka pada soal tersebut modelnya adalah:

$$
f(z) = \underline{1} \underline{1}
$$

$$
1 + e^{-z}
$$

Bila Z =  $\alpha$  +  $\beta_1$ KAT, maka modelnya :

$$
f(Z) = \underline{1} \underline{1} + e^{-\alpha + \beta 1KAT}
$$

Misalkan hasil analisis dengan program statistik sebagai berikut:

 $\alpha$  = -3,911 dan  $\beta_1$  = 0,652, maka:

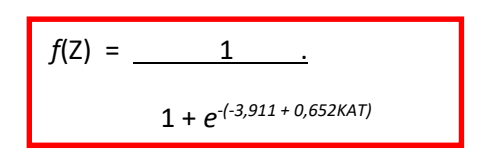

Dari model tersebut kita jawab pertanyaan di atas:

a. Peluang terjadinya PJK pada mereka yang kadar katekolaminnya tinggi.

Kadar katekolamin tinggi diberi kode=1, maka masukkan nilai KAT=1 pada model di atas, hasilnya:

$$
f(Z) = 1
$$
 = 0.037 atau sekitar 4%

 $1 + e^{-(3,911 + 0,652 \cdot 1)}$ 

jadi individu yang kadar katekolamin dalam darahnya tinggi, mempunyai peluang untuk mengalami PJK sebesar 4% selama periode follow up 9 tahun.

b. Peluang terjadinya PJK pada mereka yang kadar katekolaminnya rendah Kadar katekolamin rendah diberi kode=0, maka masukkan nilai KAT=0 pada model di atas, hasilnya:

$$
f(Z) = 1
$$
 = 0,019 atau sekitar 2%

$$
1+e^{-(3,911+0,652*0)}
$$

jadi individu yang kadar katekolamin dalam darahnya rendah, mempunyai peluang untuk mengalami PJK sebesar 2% selama periode follow up.

c. Perbandingan peluang mengalami PJK pada kedua kelompok tersebut:

 $P_1(X) = 0.037 = 1.947 = 2.0$ 

 $P_0(X)$  0,019

Angka 2,0 tersebut di atas sebenarnya adalah Risiko Relatif (RR) kejadian PJK antara KAT=1 dibandingkan KAT=0. Arti dari angka di atas adalah mereka yang kadar katekolaminnya tinggi mempunyai **risiko** terjadi PJK dua (2) kali lebih tinggi dibandingkan mereka yang kadar katekolaminnya rendah.

Model regresi logistik dapat digunakan pada data yang dikumpulkan melalui rancangan kohort, eksperimen, case control, maupun cross sectional. Pada rancangan kohor dan eksperimen selain dapat menghitung RR dapat pula digunakan untuk memperkirakan peluang individual mengalami outcome. Sedangkan pada rancangan case control dan cross sectional hanya dapat menghitung OR dan tidak dapat digunakan untuk memperkirakan peluang individual mengalami outcome, karena  $\beta_0$  pada rancangan ini (case contraol dan cross sectional) tidak akurat karena tidak diawali dengan populasi yang sehat (*diseases free*). Nilai β<sub>0</sub> dapat dihitung atau diestimasi secara akurat apabila *sampling fraction* populasi yang disampel diketahui dengan akurat, kondisi ini hanya terjadi pada rancangan kohort atau eksperimen. *Sampling fraction adalah proporsi kelompok terpapar yang sebelumnya sehat kemudian menjadi sakit atau tetap sehat*.

Pada rancangan case control dan cross sectional dapat dihitung OR (Odds Ratio) atau Prevalen Odds Ratio (POR), yang merupakan estimasi RR pada kejadian yang jarang. Nilai OR dihitung dari eksponensial  $\beta$  dari persamaan garis regresi logistik.

Odds Ratio (OR) =  $exp^{(\beta)}$  atau dapat ditulis OR =  $e^{(\beta)}$ 

Dengan demikian dapat disimpulkan bahwa Individual Risk (ririko individu) hanya dapat diperoleh dari rancangan kohor prospektif. Sedangkan pada rancangan case control dan cross sectional tidak dapat melakukan perhitungan probabilitas individual. Pada rancangan case control dan cross sectional dan cohort dapat dihitung nilai Odds Ratio (OR), sedangkan pada rancangan cohort dan experiment harus dilaporkan nilai RR.

Pada rancangan kohort dan experiment, regresi logistik dapat digunakan untuk memprediksi/menaksir probabilitas individu untuk sakit (atau meninggal) berdasarkan nilai-nilai sejumlah variabel yang diukur padanya. Prediksi dapat digunakan dengan model:

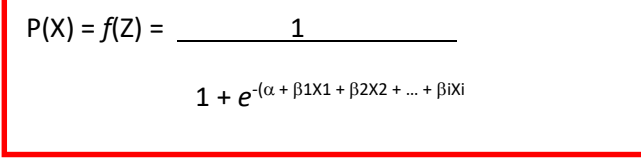

# **5. Regresi Logistik Ganda**

Pada bahasan di atas sudah diperkenalkan mengenai konsep regresi logistik sederhana. Seperti juga pada regresi linier, keuntungan regresi logistik ganda adalah kemampuannya untuk memasukkan beberapa variabel independen dalam satu model pada waktu bersamaan. Pada regresi logistik, variabel independennya boleh campuran antara variabel kategorik dan numerik. Pemodelan pada analisis regresi logistik ganda dapat dibedakan antara 1) Model Prediksi dan 2) Model Faktor Risiko sebagai berikut.

#### **a. Model Prediksi**

Pemodelan dengan model prediksi bertujuan untuk memperoleh model yang terdiri dari beberapa variabel independen yang dianggap terbaik untuk memprediksi kejadian variabel dependen. Pada pemodelan ini semua variabel dianggap sama pentingnya, sehingga estimasi dapat dilakukan dengan estimasi beberapa koefisien regresi logistik sekaligus secara bersamaan.

Kerangka Konsep Analisis Model Prediksi:

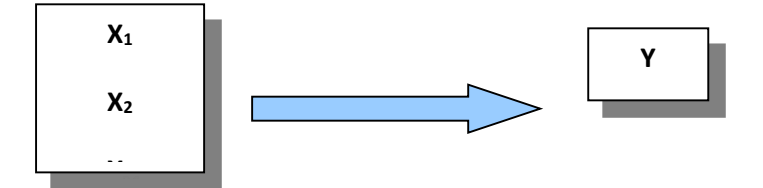

Prosedur pemodelan:

Agar diperoleh model regresi yang hemat dan mampu menjelaskan hubungan variabel independen dan dependen dalam populasi, diperlukan prosedur pemilihan variabel sebagai berikut:

- 1). SELEKSI BIVARIAT: Melakukan analisis bivariat antara masing-masing variabel independen dengan variabel dependennya. Bila hasil uji bivariat mempunyai nilai sig. < 0,25 maka variabel tersebut dapat masuk sebagai kandidata model multivariat. Pada kondisi tertentu, bisa saja sig. > 0,25 tetap diikutkan sebagai kandidat multivariat apabila variabel tersebut secara substansi dianggap penting. METODE PEMODELAN TERBARU MENYARANKAN UNTUK TIDAK MELAKUKAN SELEKSI BIVARIAT. Seleksi bivariat hanya perlu kalau tidak tersedia program komputer yang mampu melakukan perhitungan dengan cepat dalam hitungan detik. Pada masa lalu program komputer untuk analisis statistik harus diketik secara manual dan di jalankan (run) kemudian ditunggu berjam jam (bahkan menunggu sampai besok pagi) untuk mendapatkan outputnya. Belum tentu sekali jalan berhasil mendapatkan output, bisa jadi error dan harus diulang kembali sampai berkali-kali.
- 2). PEMODELAN: Dimulai dengan FULL MODEL dengan memasukkan semua variabel yang lolos seleksi bivariat (atau memasukkan semua variabel independen). Kemudian REDUCE MODEL, yakni memilih variabel yang signifikan untuk masuk dalam model, dengan cara mengeluarkan variabel yang sig. > 0,05 dan mempertahankan variabel yang mempunyai sig. < 0,05. Pengeluaran variabel dilakukan secara bertahap, satu per satu, tidak serentak, namun dilakukan secara bertahap mulai dari variabel yang mempunyai sig. terbesar. Pada variabel yang kategorinya lebih dari dua (dummy variabel), nilai sig. < 0,05 atau sig. > 0,05 dilihat dari nilai sig. yang terkecil. Apabila pengeluaran variabel yang sig.nya > 0,05 menyebabkan perubahan nilai OR lebih dari 10% pada variabel lainya, maka variabel tadi harus dimasukkan kedalam model kembali, tidak boleh dikeluarkan (IDENTIFIKASI KONFOUNDING).
- 3). IDENTIFIKASI LINEARITAS: Pada variabel numerik untuk menentukan apakah variabel numerik dirubah menjadi variabel kategorik atau tetap dipertahankan sebagai variabel numerik. Caranya dengan mengelompokkan variabel numerik ke dalam beberapa kelompok menurut kuartil (4 kelompok) atau kuintil (5 kelompok). Kemudian lakukan analisis logistik dan

dihitung nilai OR-nya. Bila nilai OR masing-masing kelompok menunjukkan bentuk garis lurus, maka variabel numerik dapat dipertahankan. Namun bila hasilnya menunjukkan adanya patahan, maka perlu dirubah kedalam bentuk kategorik.

- 4). IDENTIFIKASI INTERAKSI: Setelah memperoleh model yang memuat variabel-variabel penting (signifikan atau konfounding), maka langkah terakhir adalah memeriksa kemungkinan interaksi antar variabel independen. Penentuan variabel interaksi harus didasarkan pada pertimbangan logika substantif. Pengujian interaksi dilihat dari kemaknaan uji statistik. Bila variabel interaksi mempunyai nilai-p bermakna (signifikan < 0,05), maka variabel interaksi penting dimasukkan kedalam model.
- 5). FINAL MODEL: Model yang memuat variabel-variabel penting: signifikan, atau konfounding, atau interaksi

# **b. Model Faktor Risiko**

Pemodelan dengan model Faktor Risiko bertujuan untuk mengestimasi secara valid hubungan satu variabel independent utama dengan variabel dependen, sekaligus mengontrol beberapa variabel independent lainnya atau variabel konfonding.

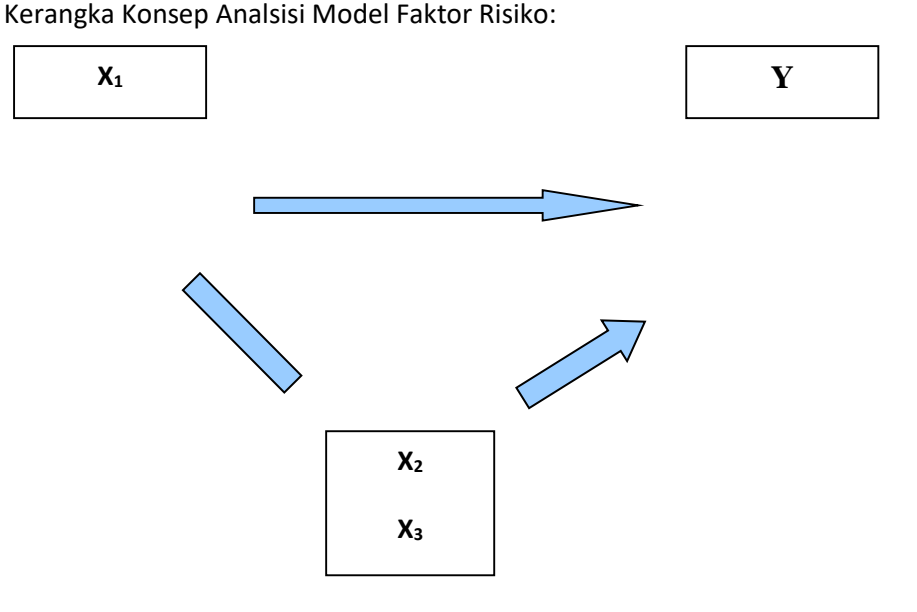

Tahapan pemodelan:

- 1). FULL MODEL: Lakukan pemodelan lengkap, mencakup variabel independent utama, dan semua semua variable kandidat konfonding. Masukkan semua variabel independent tanpa melalui proses seleksi bivariat. Jangan melakukan seleksi bivariat, karena bisa terjadi kesalahan dalam menilai interaksi. Variable independen yang tidak lolos seleksi bivariat (nilai-p > 0,25) bisa jadi berinteraksi dengan variable independent utama, apabila tidak dimasukkan kedalam model multivariate maka kita kehilangan potensi untuk melakukan uji interaksi.
- 2). IDENTIFIKASI INTERAKSI: Lakukan pemodelan lengkap, mencakup variabel utama, semua kandidat konfonding dan kandidat interaksi (interaksi diidentifikasi satu per satu antara variabel utama dengan semua variabel konfonding yang secara substansi berinteraksi). Lakukan penilaian interaksi dengan cara mengeluarkan variabel interaksi yang nilai signifikan  $> 0.05.$
- 3). IDENTIFIKASI CONFOUNDING: Lakukan penilaian konfonding dengan cara mengeluarkan variabel independent kovariat konfonding satu per satu dimulai dari variable yang memiliki nilai sig. terbesar. Bila setelah dikeluarkan, ternyata merubah nilai OR variabel utama (termasuk interaksinya jika ada) lebih dari 10%, maka variabel tersebut dinyatakan sebagai konfonding dan harus tetap berada dalam model.
- 4). FINAL MODEL: Model yang memuat variabel-variabel penting: signifikan, atau konfounding, atau interaksi.

# **6. Aplikasi Regresi Logistik Ganda Model Prediksi**

Gunakan file data "BBLR.189.SAV"

Suatu penelitian ingin mengetahui hubungan antara UMUR IBU (umur), RAS (ras), RIWAYAT HIPERTENSI (ht), RIWAYAT KELAINAN UTERUS (ui), FREKUENSI PERIKSA ANC (anc), MEROKOK (rokok), dan RIWAYAT PREMATUR (prematur) dengan kejadian BBLR (bblr).

Kerangka Konsep Analisis Model Prediksi:

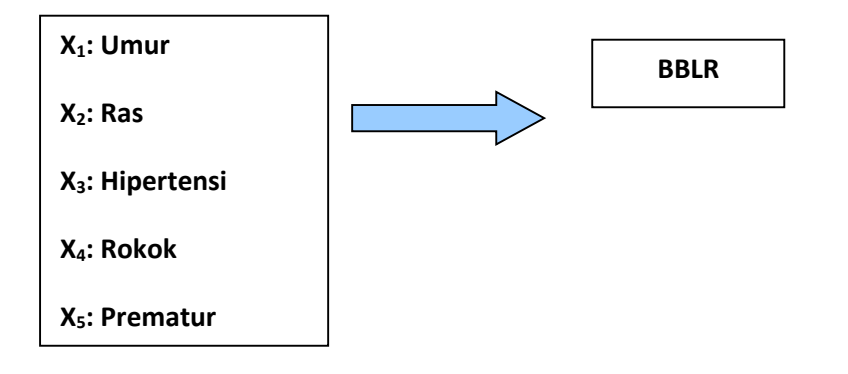

### **6.1. SELEKSI BIVARIAT**

Masing-masing variabel independen dilakukan analisis bivariat dengan variabel dependen. Bila hasil bivariat menghasilkan p value < 0,25, maka variabel tersebut langsung masuk tahap multivariat. Untuk variabel independen yang hasil bivariatnya menghasilkan p value > 0,25 namun secara substansi penting, maka variabel tersebut dapat dimasukkan dalam model multivariat. Seleksi bivariat menggunakan uji regresi logistik sederhana.

### **1.Analisis bivariat antara "umur" dengan"bblr"**

- 1. Pilih "*Analyze*"
- 2. Pilih "*Regression*"
- 3. Klik "*Binary Logistic*", muncul menu dialog yang berisi kotak **Dependent** dan kotak **Covariates.**
- 4. Pada kotak **Dependen** isikan variabel yang kita perlakukan sebagai dependen (dalam hal ini berarti masukkan "low**"**) dan pada kotak independen isikan variabel independennya (dalam hal ini berarti masukkan "age").

Sehingga tampilannya sebagai berikut:

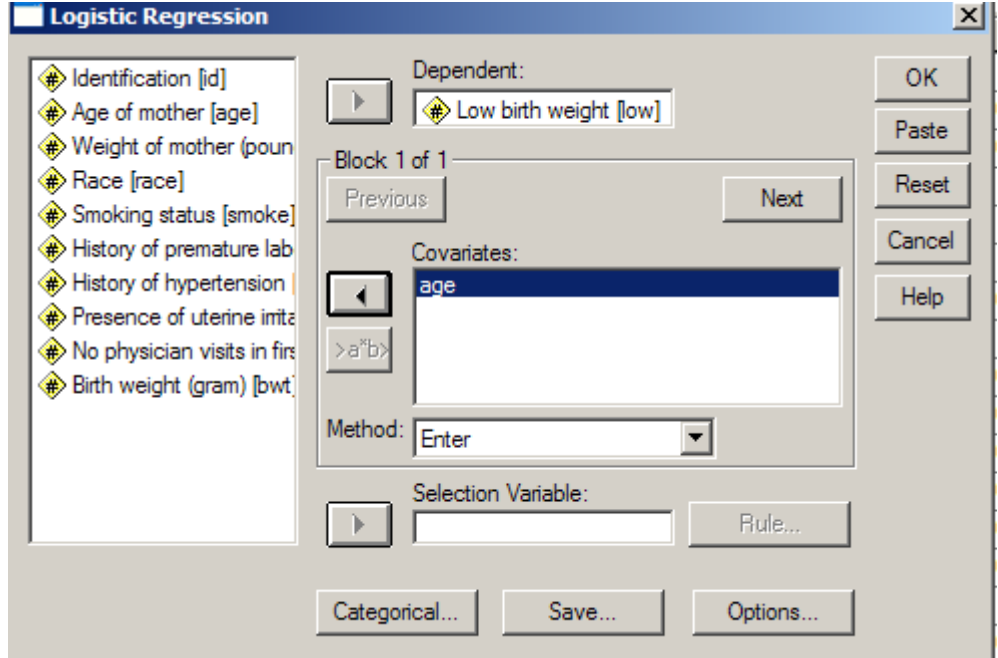

- 5. Klik tombol 'Options' , klik 'CI for Exp(B)'
- 6. Klik 'Continue'
- 7. Klik "*OK*", dan hasilnya sebagai berikut:

# **Block 1: Method = Enter**

**Omnibus Tests of Model Coefficients**

|        |              | Chi-square |      |
|--------|--------------|------------|------|
| Step 1 | Step         | 2.760      | .097 |
|        | <b>Block</b> | 2.760      | .097 |
|        | Model        | 2.760      | .097 |

## **Variables in the Equation**

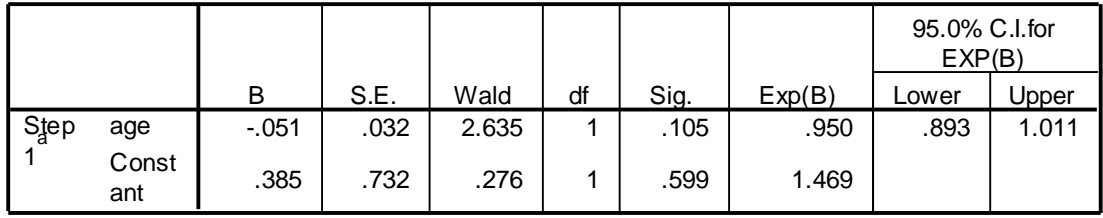

a. Variable(s) entered on step 1: age.

Dari hasil output, pada tampilan Block 1 didapatkan hasil omnibus test pada bagian Bloc dengan p *value* 0,097 berarti variabel umur p *value nya* <0,25 sehingga variabel umur **dapat** dilanjutkan ke analisis multivariat. Dari tampilan SPSS nilai OR dapat diketahui dari kolom Exp(B) yaitu sebesar 0,950 (95% CI: 0,89-1,01)

# **2.Analisis bivariat antara "ras" dengan "bblr"**

- 1. Pilih "*Analyze*"
- 2. Pilih "*Regression*"
- 3. Klik "*Binary Logistic*", muncul menu dialog yang berisi kotak Dependent dan kotak Covariates**.**
- 4. Pada kotak Dependent tetap berisi "low" dan pada kotak Covariates variabel 'age' dikeluarkan dan gantilah dengan mengisikan variabel 'race'. Tampilannya sebagai berikut:

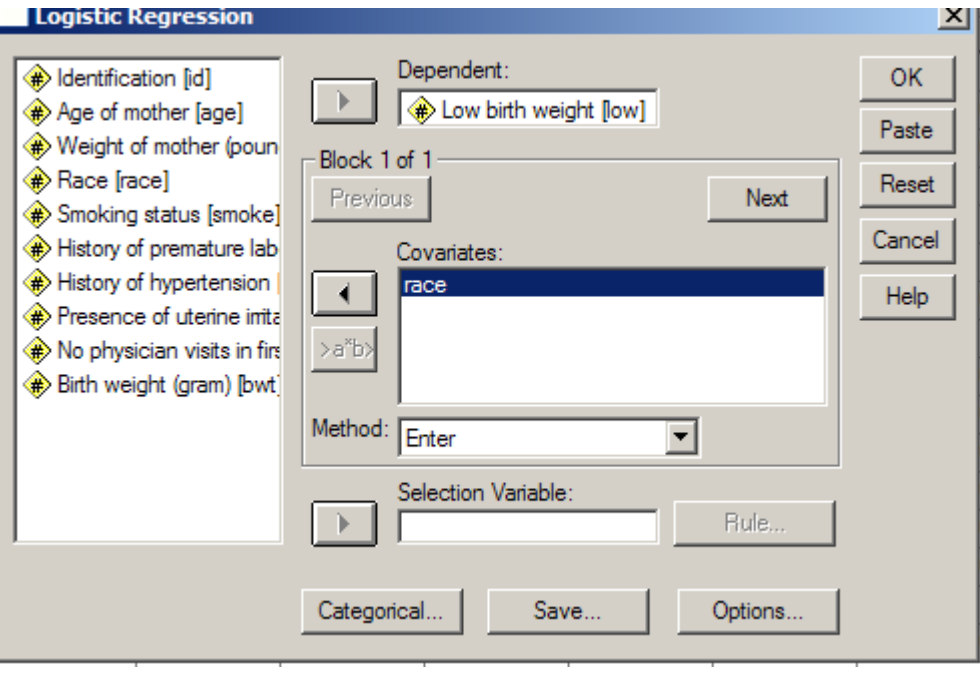

5. Pada variabel ras perlu dilakukan dummy oleh karena variabel ras berjenis kategorik dengan isi lebih dari 2 nilai, tepatnya 3 kelompok(yaitu :ras putih, hitam dan lainnya). Klik tombol Categorical, pindahkan 'race' dari kotak covariates ke kotak categorical covariates, klik pilihan 'first' pada bagian Reference category, lalu klik Change, dan tampilannya:

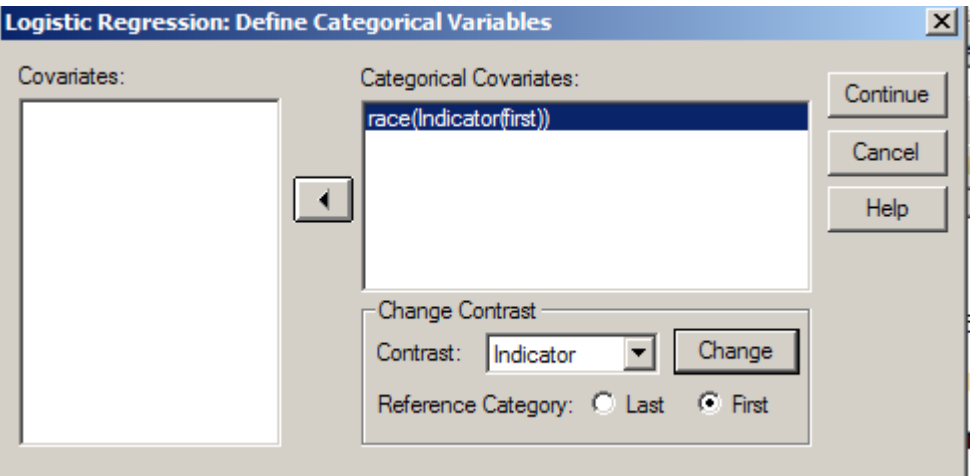

- 6. Klik Continue, layar ke menu logistic
- 7. Klik OK

## **Categorical Variables Codings**

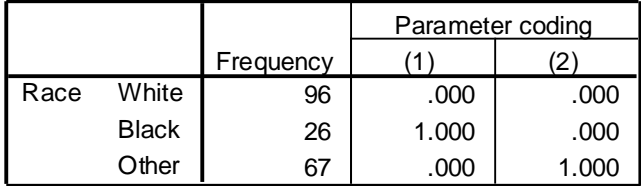

#### **Omnibus Tests of Model Coefficients**

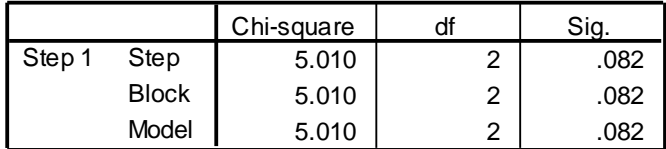

#### **Variables in the Equation**

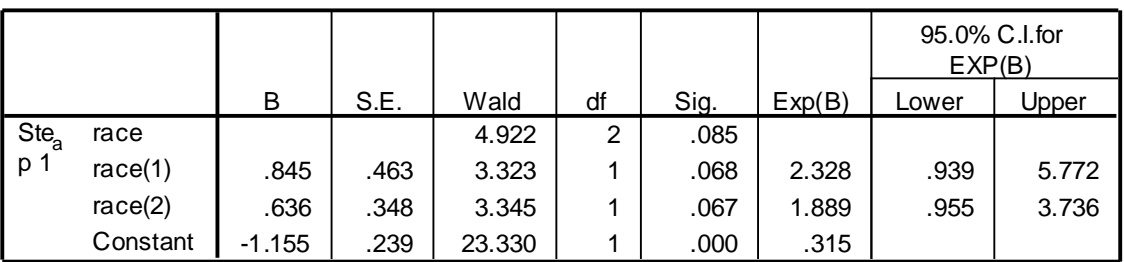

a. Variable(s) entered on step 1: race.

Hasil uji didapatkan p value 0,087 berarti p value < 0,25, sehingga variabel ras dapt lanjut ke multivariat. Dari output dapat diketahui juga nilai OR dummy, terlihat ada dua nilai OR yaitu OR untuk race(1) 2,328 artinya ras kuliat hitam akan berisiko bayinya bblr sebesar 2,3 kali lebih tinggi dibandingkan ras kulit putih. OR untuk race(2) besarnya 1,89 artinya ras kelompok lainnya mempunyai risiko bayinya bblr sebesar 1,89 kali lebi tinggi dibandingkan ras kulit putih.

# **3. Analisis bivariat antara "hipertensi" dengan "bblr"**

# 1. Pilih "*Analyze*"

- 1. Pilih "*Regression*"
- 2. Klik "*Binary Logistic*", muncul menu dialog yang berisi kotak Dependent dan kotak Covariates**.**
- 3. Pada kotak Dependent tetap berisi "low" dan pada kotak Covariates isikan "ht". Klik OK, Tampilannya sebagai berikut:

# **Omnibus Tests of Model Coefficients**

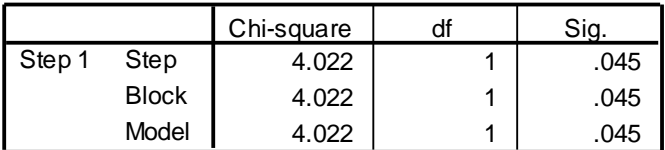

## **Variables in the Equation**

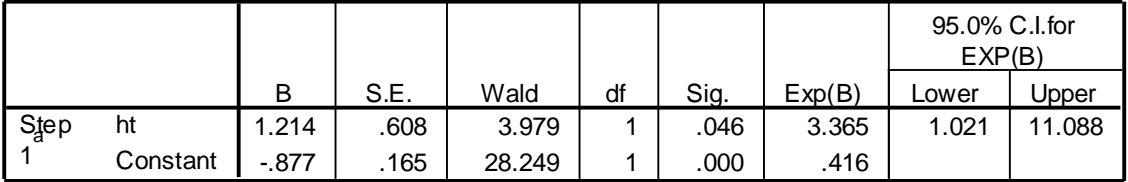

a. Variable(s) entered on step 1: ht.

**Hasil** uji didapatkan p value = 0,045 (p value < 0,25) berarti masuk dalam multivariat

# **4. Analisis bivariat antara "kelainan uterus" dengan "bblr"**

- 1. Pilih "*Analyze*"
- 2. Pilih "*Regression*"
- 3. Klik "*Binary Logistic*", muncul menu dialog yang berisi kotak Dependent dan kotak Covariates**.**
- 4. Pada kotak Dependent tetap berisi "low" dan pada kotak Covariates isikan "ui". Klik OK, Tampilannya sebagai berikut:

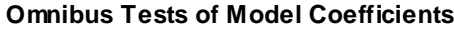

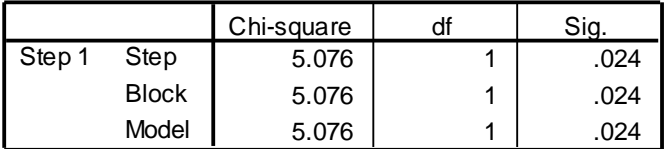

### **Variables in the Equation**

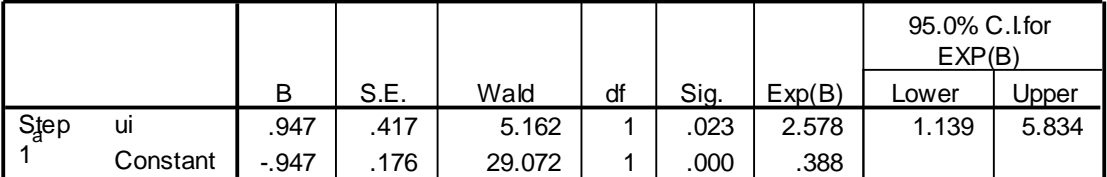

a. Variable(s) entered on step 1: ui.

Hasil p value 0,024 (p value < 0,25), maka variabel kelainan uterus dapat lanjut ke multivariat

# **5.Analisis bivariat antara "periksa hamil" dengan "bblr"**

1.Pilih "*Analyze*"

## 2.Pilih "*Regression*"

3.Klik "*Binary Logistic*", muncul menu dialog yang berisi kotak Dependent dan kotak Covariates**.**

4.Pada kotak Dependent tetap berisi "low" dan pada kotak Covariates isikan "ftv". Klik OK, Tampilannya sebagai berikut:

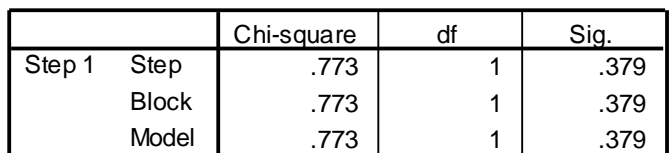

## **Omnibus Tests of Model Coefficients**

#### **Variables in the Equation**

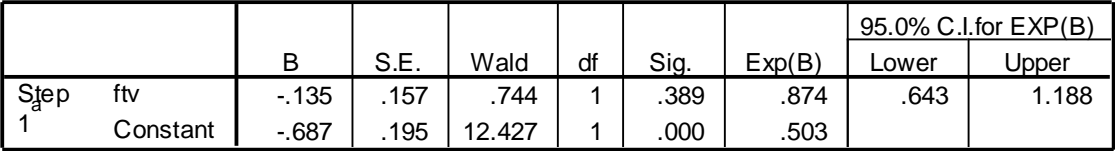

a. Variable(s) entered on step 1: ftv.

Hasil uji p value = 0,379 (p value > 0,25) sehingga secara statistik tidak dapat lanjut ke multivariat, namun karena secara substansi variabel periksa hamil sangat penting, maka variabel ini dapat dianalisis multivariat.

## **6.Analisis bivariat antara "merokok" dengan "bblr"**

### **Omnibus Tests of Model Coefficients**

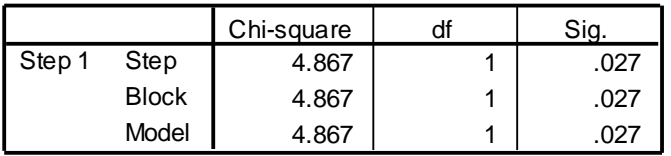

## **Variables in the Equation**

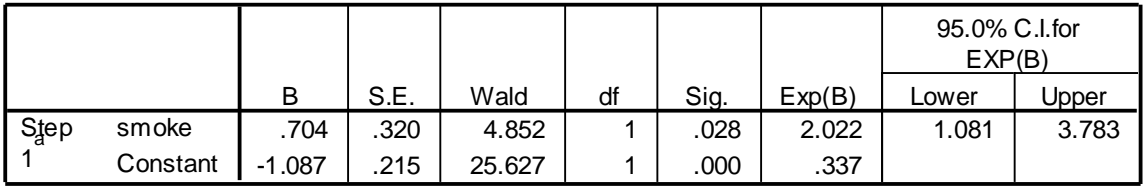

a. Variable(s) entered on step 1: smoke.

Hasil analisis bivariat didapatkan p value = 0,027 ( < 0,25) dengan demikian variabel merokok dapat masuk ke multivariat.

# **7.Analisis bivariat antara "prematur" dengan "bblr"**

# **Omnibus Tests of Model Coefficients**

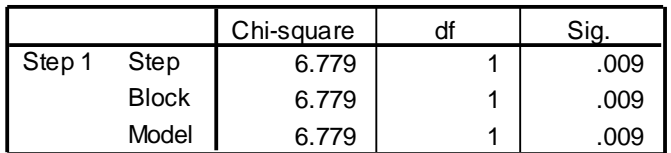

### **Variables in the Equation**

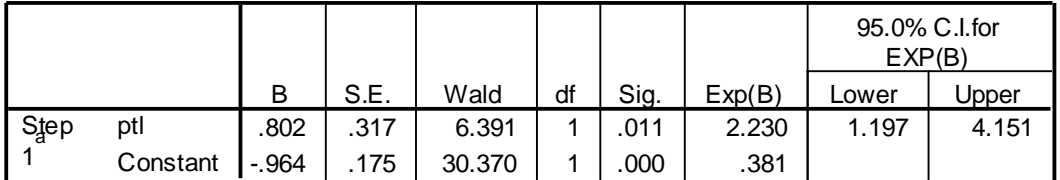

a. Variable(s) entered on step 1: ptl.

Hasil analisis didapatkan p value sebesar 0,009 berarti < 0,25 sehingga variabel riwayat adanya prematur dapat masuk ke multivariat

Hasil seleksi bivariat :

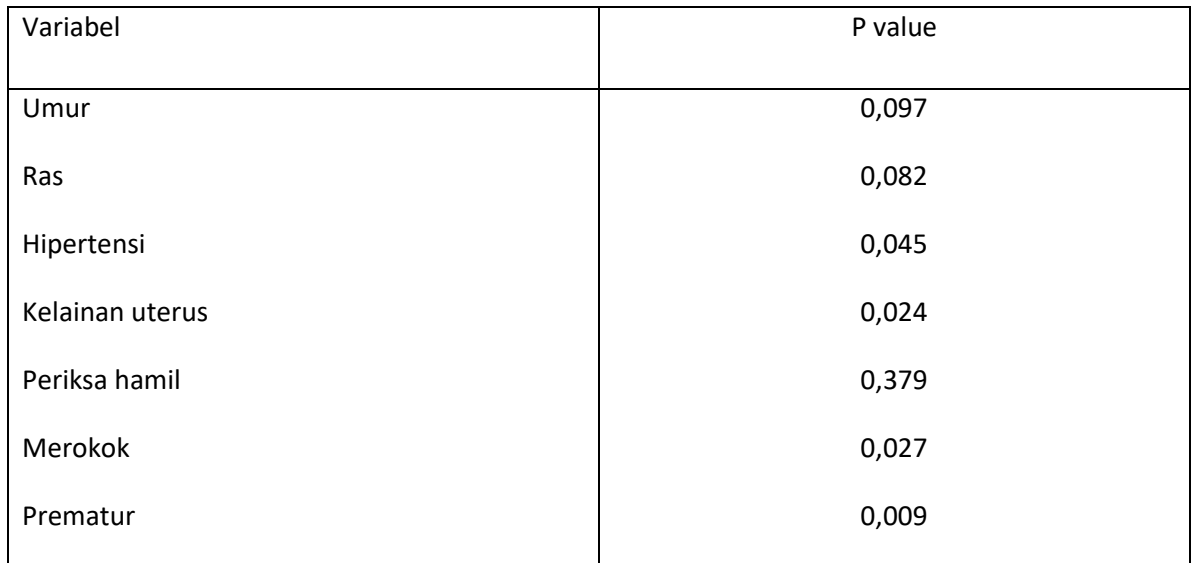

Hasil seleksi bivariat semua variabel menghasilkan p value < 0,25, hanya periksa hamil yang p valuenya > 0,25. namun variabel periksa hamil tetap dianalisis multivariat oleh karena secara substansi periksa hamil merupakan variabel yang sangat penting berhubungan dengan kejadian bblr.

# **6.2. PEMODELAN MULTIVARIAT**

Selanjutnya dilakukan analisis multivariat keenam variabel tersebut dengan kejadian bblr.

- 1.. Lakukan pemilihan variabel yang berhubungan signifikan dengan variabel dependen.
- 1. Pilih "*Analyze*"
- 2. Pilih "*Regression*"
- 3. Klik "*Binary Logistic*", muncul menu dialog yang berisi kotak Dependent dan kotak Covariates**.**
- 4. Pada kotak Dependent tetap berisi "low" dan pada kotak Covariates isikan variabel age, race, smoke, ptl, ht, ui, ftv. Ingat untuk Race dilakukan dummy.
- 5. Klik Option, pilih 'CI for exp(B)'
- 6. Klik '*Continue'*

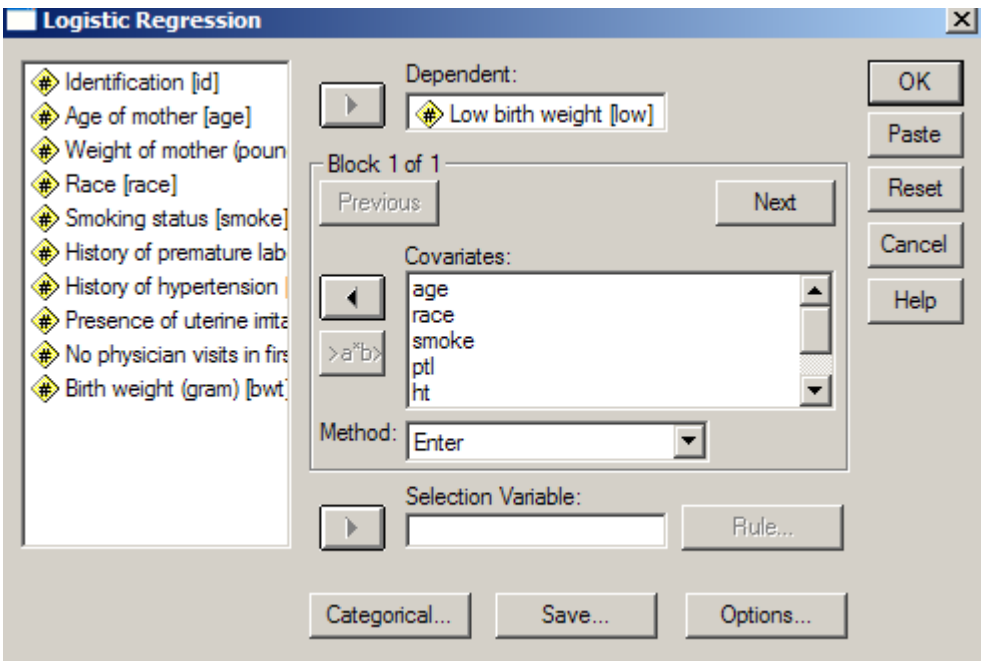

# 7. Kilik '*OK'*

Logistic Regression

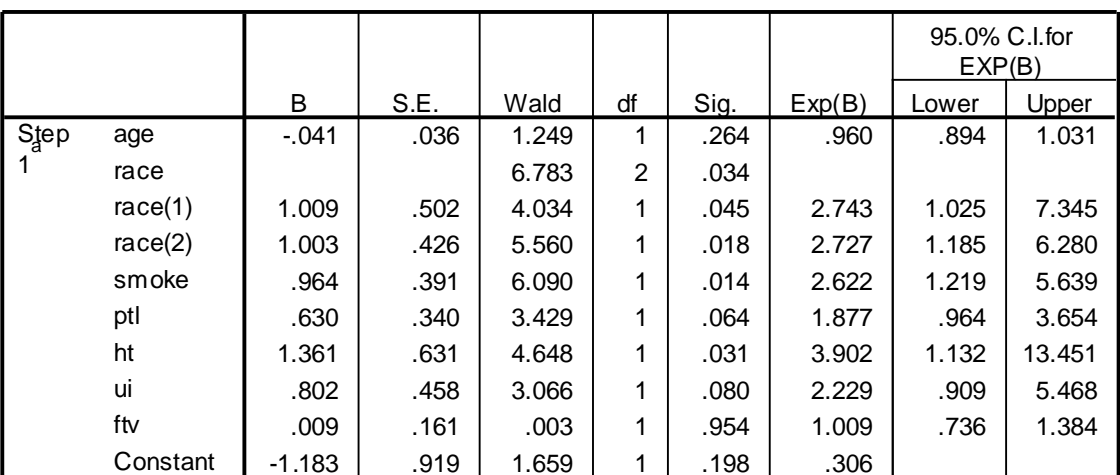

# **Variables in the Equation**

a. Variable(s) entered on step 1: age, race, smoke, ptl, ht, ui, ftv.

Dari hasil analisis terlihat ada 4 variabel yang p valuenya > 0,05 yaitu age, ptl, ui dan ftv, yang terbesar adalah ftv, sehingga pemodelan selanjutnya variabel ftv dikeluarkan dari model.

Dengan langkah yang sama akhirnya diperoleh hasil sebagai berikut.

# **Logistic Regression**

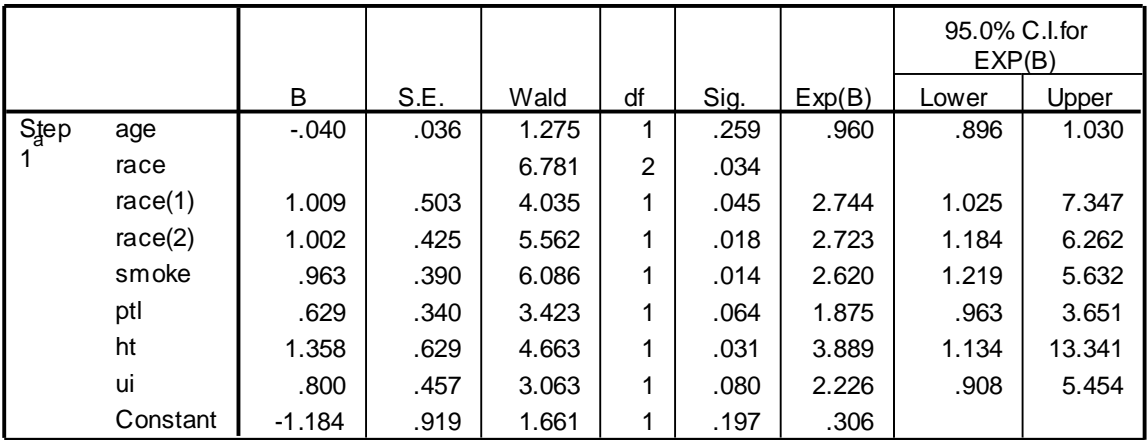

## **Variables in the Equation**

a. Variable(s) entered on step 1: age, race, smoke, ptl, ht, ui.

Setelah ftv dikeluarkan kita lihat perubahan nilai OR untuk variabel age, race, smoke, ptl, ht, dan ui.

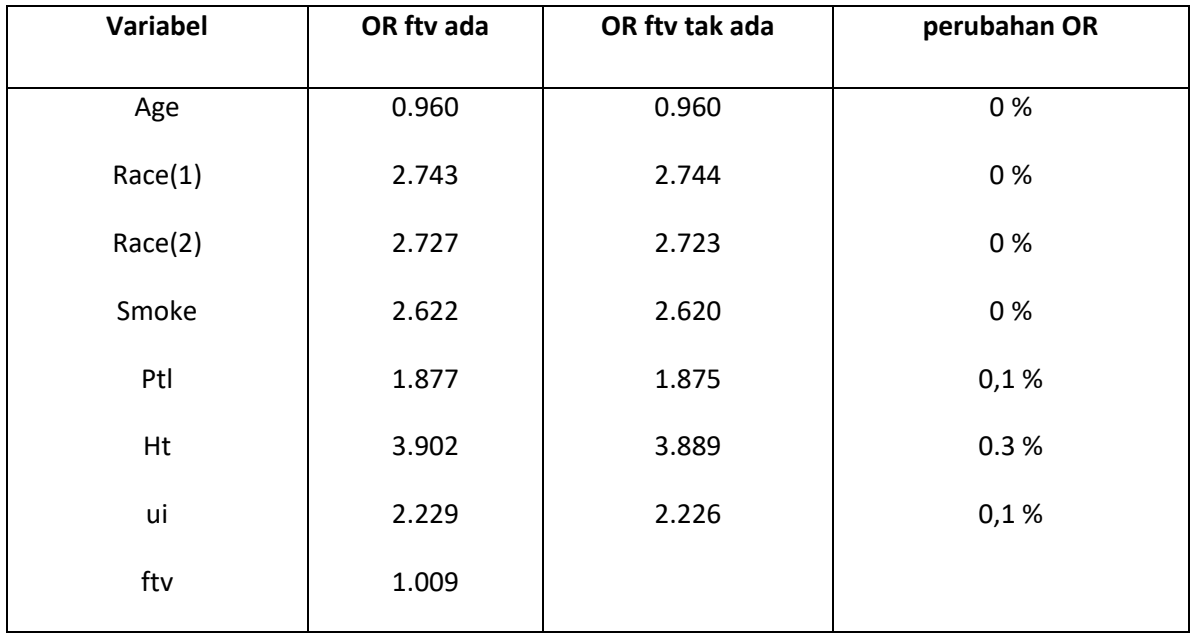

Dengan hasil perbandingan OR terlihat tidak ada yang > 10 % dengan demikian dikeluarkan dalam model. Selanjutnya variabel yang terbesar p valuenya adalah umur, dengan demikian dikelurkan dar model dan hasilnya

Hasilnya :

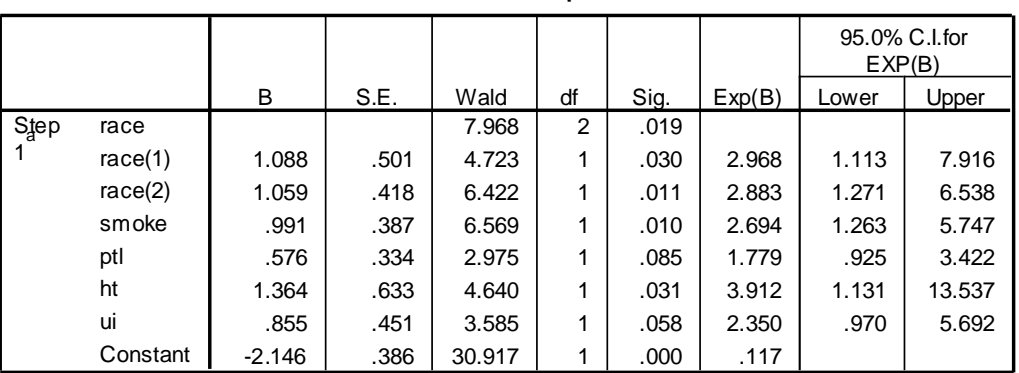

**Variables in the Equation**

a. Variable(s) entered on step 1: race, smoke, ptl, ht, ui.

Setelah variabel umur dikeluarkan, kita cek lagi perubahan OR untuk variabel yang masih aktif di model.

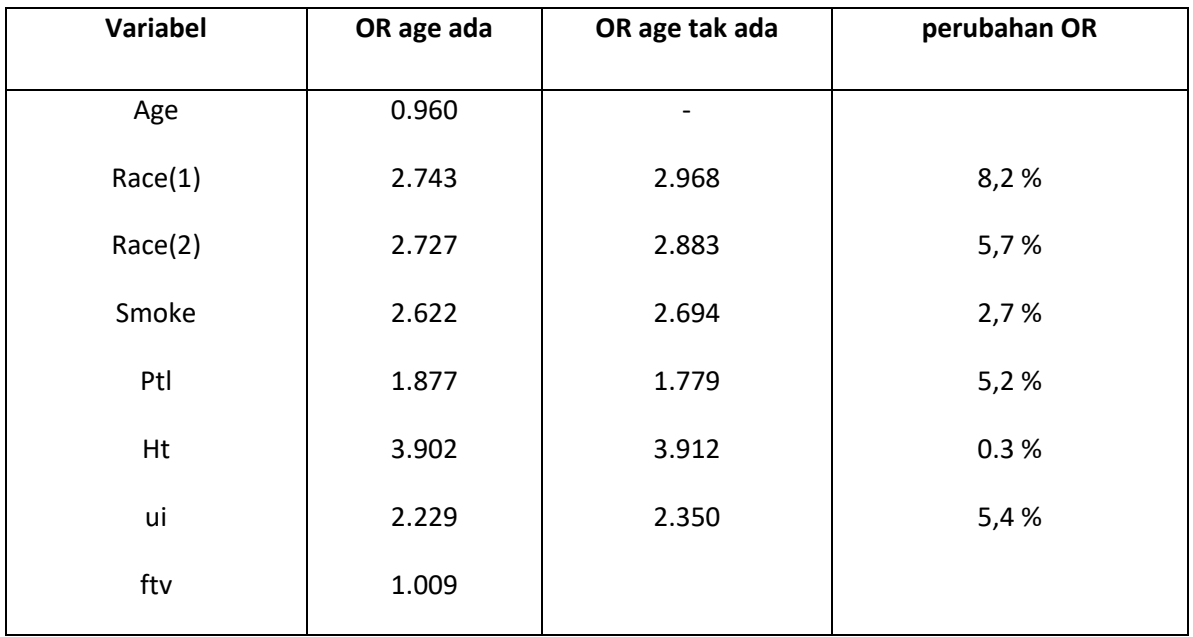

Dari analisis perbandingan OR, ternyata perubahannya < 10 %, dengan demikian variabel umur dikeluarkan dari model

Langkah selanjutnya mengeluarkan variabel yang p valuenya > 0,05, variabel ptl dikeluarkan model, hasilnya

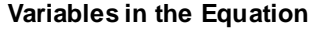

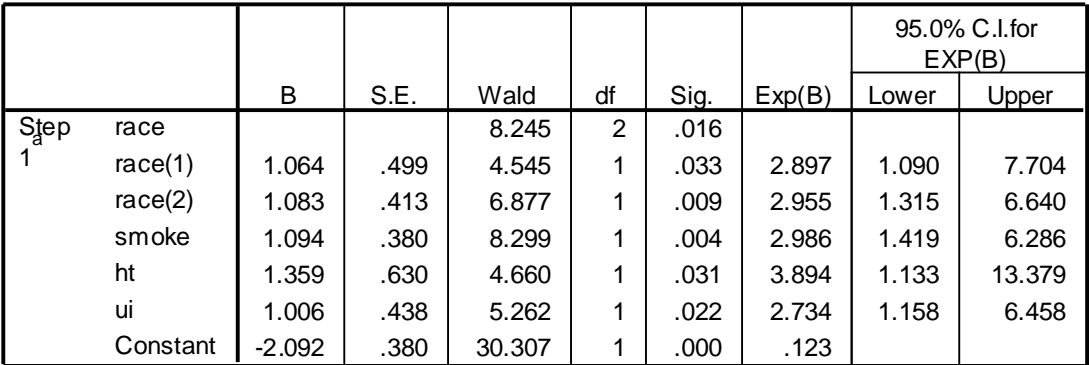

a. Variable(s) entered on step 1: race, smoke, ht, ui.

# Setelah ptl dikeluarkan, kita lihat perubahan OR nya:

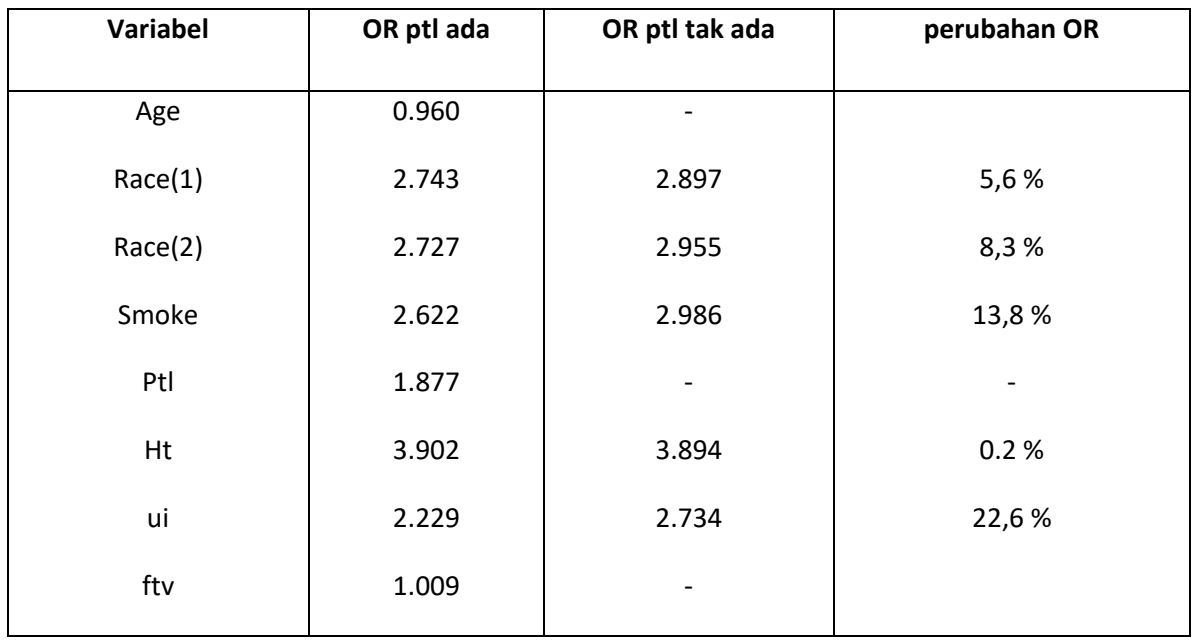

Ternyata setelah ptl dikeluarkan, OR variabel merokok dan kelainan uterus berubah > 10 %, dengan demikian variabel ptl dimasukkan kembali dalam model.

Kemudian variabel ui dikeluarkan dalam model karena p valuenya > 0,05, dan hasilnya sebagai berikut:

## **Variables in the Equation**

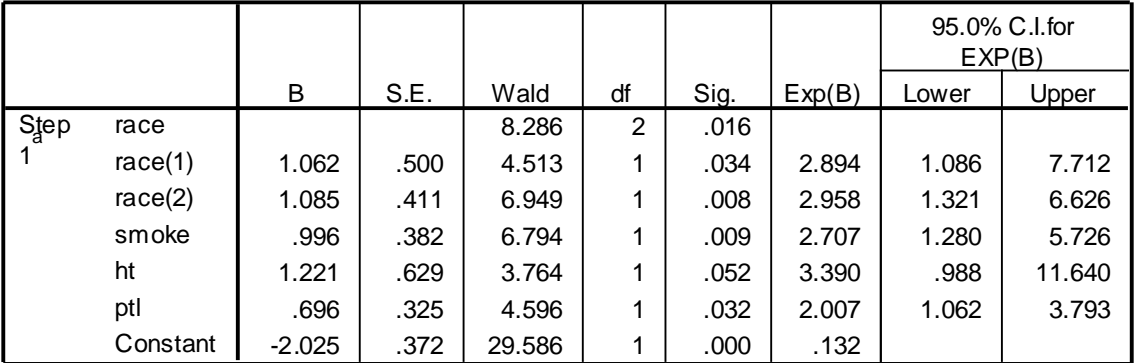

a. Variable(s) entered on step 1: race, smoke, ht, ptl.

Kita lihat kembali perubahan nilai OR setelah variabel ui dikeluarkan :

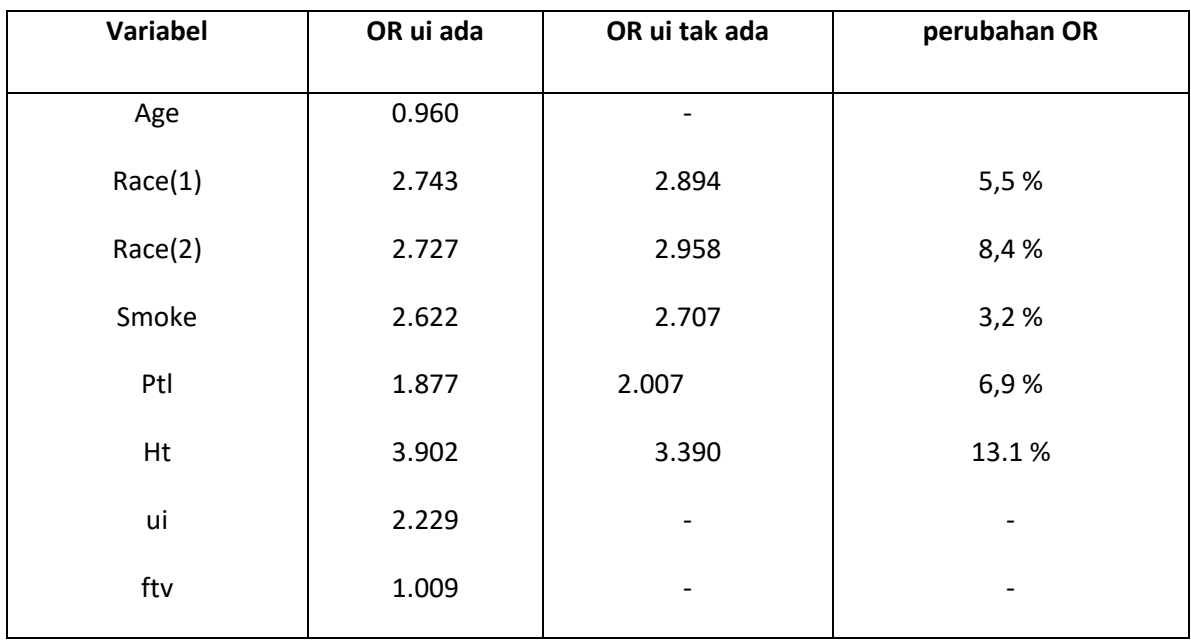

Setelah dilakukan perbandingan OR, ternyata variabel ht berubah > 10 %, dengan demikian variabel ui masuk kembali dalam model. Akhirnya model yang dihasilkan adalah sebagai berikut:

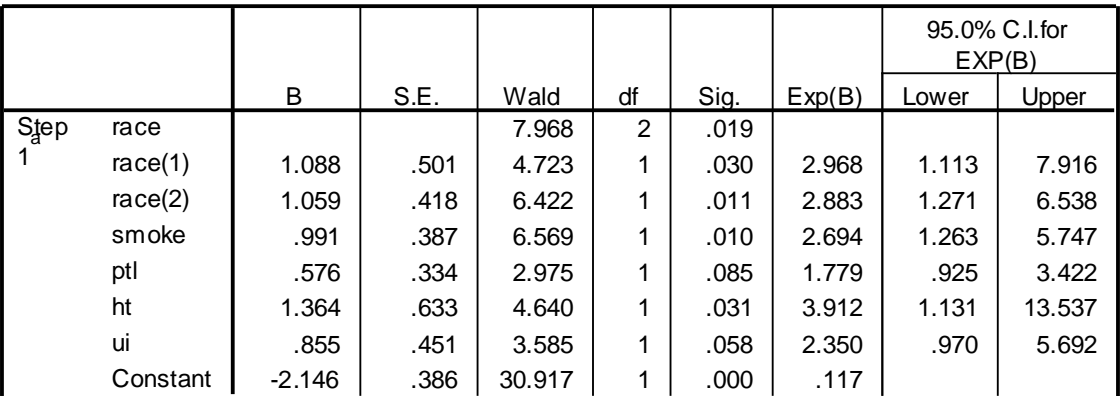

### **Variables in the Equation**

a. Variable(s) entered on step 1: race, smoke, ptl, ht, ui.

## **6.3. UJI INTERAKSI**

Uji interaksi dilakukan pada variabel yang diduga secara substansi ada interaksi, kalau memang tidak ada tidak perlu dilakukan uji interaksi. Dalam kasus sekarang, misalkan kita duga merokok berinteraksi dengan hipertensi.

Langkahnya:

- a. klik analysis, klik regression, klik binary ogistik
- b. Kotak dependen isikan low
- c. Kotak Kovariat isikan Race, smoke, ptl, ht dan ui
- d. Klik tombol Next
- e. isikan : smoke\*ht ke kotak kovariat
- f. klik OK

lihat hasilnya pada bagian Block 2

# **Block 2: Method = Enter**

#### **Omnibus Tests of Model Coefficients**

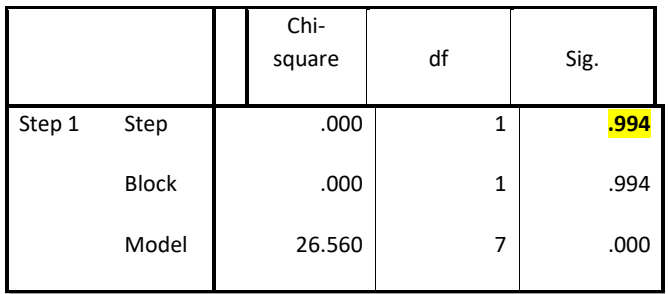

# **Variables in the Equation**

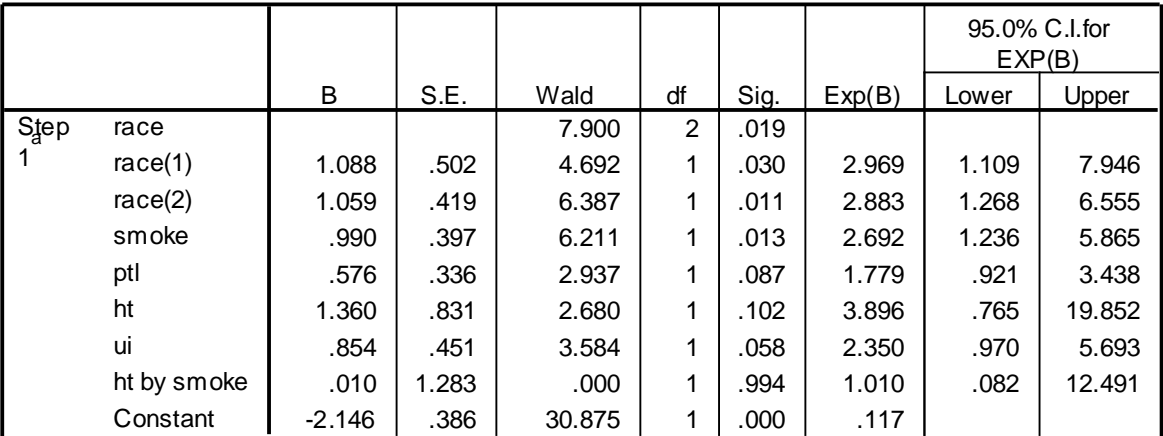

a. Variable(s) entered on step 1: ht \* smoke .

Pada output bagian **Block 2:Methode=Enter,** terlihat hasil uji omnibusnya memperlihatkan p value = 0,994 (lihat bagian step) berarti lebih besar dari 0,05, berarti : tidak ada interaksi antara merokok dengan hipertensi.

Dengan demikian pemodelan telah selesai, model yang valid adalah model tanpa ada interaksi:

#### **6.4. MODEL AKHIR dan INTERPRETASI**

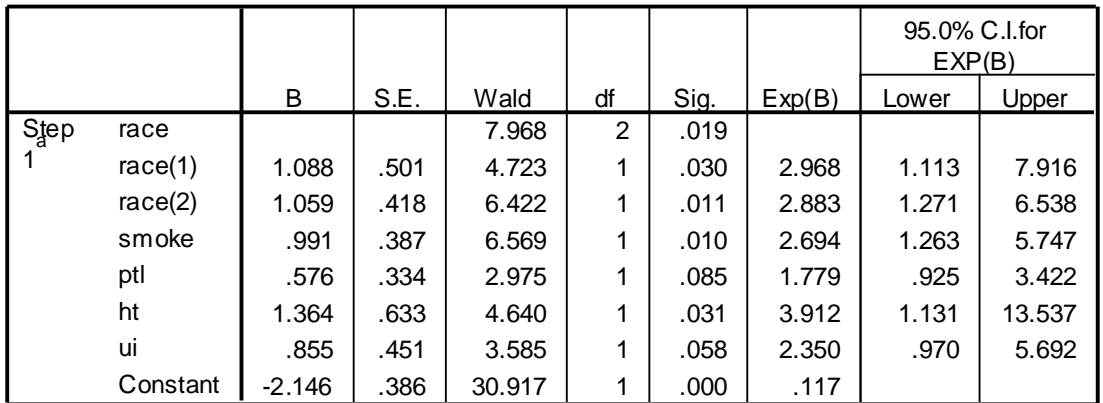

#### **Variables in the Equation**

a. Variable(s) entered on step 1: race, smoke, ptl, ht, ui.

#### Interpretasi:

Model regresi logistik hanya dapat digunakan untuk penelitian yang bersifat **Kohort**. Sedangkan unutk penelitian yang bersifat *cross sectional* atau *case control*, interpretasi yang dapat dilakukan hanya menjelaskan nilai OR (Exp B) pada masing-masing variabel. Oleh karena analisisnya multivariat maka nilai OR-nya sudah terkontrol (*adjusted*) oleh variabel lain yang ada dalam model.

Dari analisis multivariat ternyata variabel yang berhubungan bermakna dengan kejadian BBLR adalah variabel ras, merokok dan hipertensi. Sedangkan variabel riwayat prematur dan kelainan uterus sebagai variabel konfounding. Hasil analisis didapatkan Odds Ratio (OR) dari variabel hipertensi adalah 3,9, artinya Ibu yang menderita hipertensi akan melahirkan bayi BBLR sebesar 4 kali lebih tinggi dibandingkan ibu yang tidak menderita hipertensi setelah dikontrol variabel race, merokok, prematur dan uterus. Secara sama dapat diinterpretasikan untuk variabel yang lain.

Untuk melihat **variabel mana yang paling besar pengaruhnya** terhadap variabel dependen, dilihat dari exp (B) untuk variabel yang signifikan, semakin besar nilai exp (B) berarti semakin besar pengaruhnya terhadap variabel dependen yang dianalisis. Dalam data ini berarti hipertensi yang paling besar pengaruhnya terhadap kejadian bayi BBLR.

# **7. Aplikasi Egresi Logistik Model Faktor Risiko**

# **Gunakan Data ASI.50.SAV**

**Tujuan analisis :**

Untuk mengetahui hubungan pekerjaan dengan menyusui eksklusive

Variabel independen utama : Pekerjaan

Variabel dependen : Eksklusive

Variabel konfounding : umur dan sikap.

Variabel umur berbentuk dua katagori yaitu ≤ 30 th dan > 30 th menjadi umur.2

Variabel SIKAP berbentuk numerik, yaitu penjumlahan dari sikap1, sikap2, sikap3, dan sikap4 menjadi sikap.total.

### Kerangka Konsep Analsisi Model Faktor Risiko:

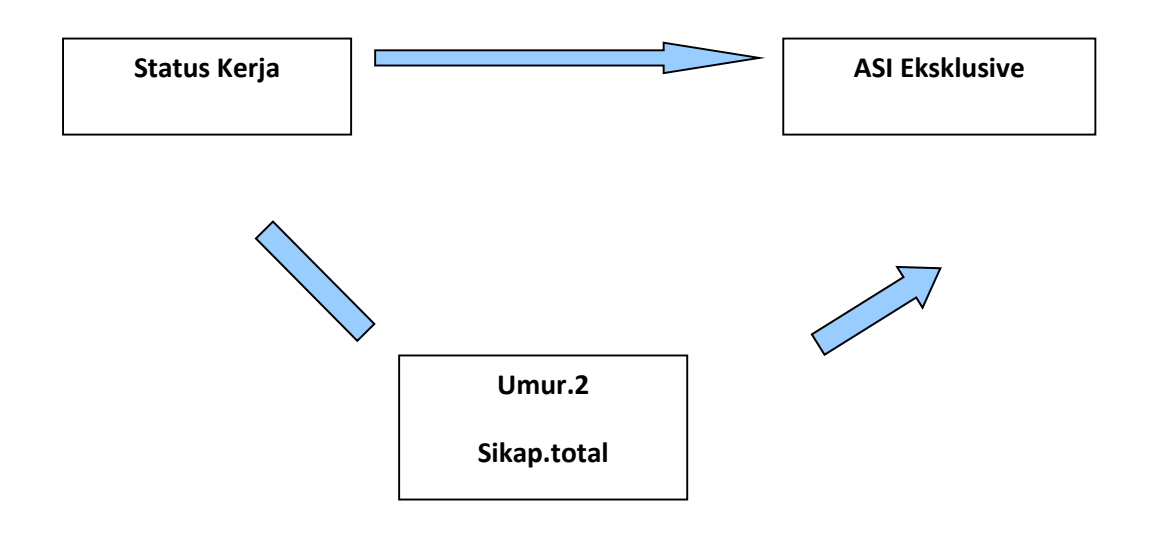

## **7.1. FULL MODEL REGRESI LOGISTIK DAN INTERAKSI**

A. Langkah pertama: menyusun model mencakup semua variabel dan variabel interaksi

Cara

- 1. Pilih "*Analyze*"
- 2. Pilih "*Regression*"
- 3. Klik "*Binary Logistic*", muncul menu dialog yang berisi kotak Dependent dan Covariat. Pada kotak Dependen isikan variabel yang kita perlakukan sebagai dependen (dalam contoh ini berarti eksklu) dan pada kotak Covariat isikan variabel independen utama beserta variabel konfounding dan interaksinya (dalam hal ini berarti: kerja, umur1, sikap, kerja\*umur1, kerja\*sikap)
- 4. Klik '*OK'*, dan hasilnya sebagai berikut:

# **Logistic Regression**

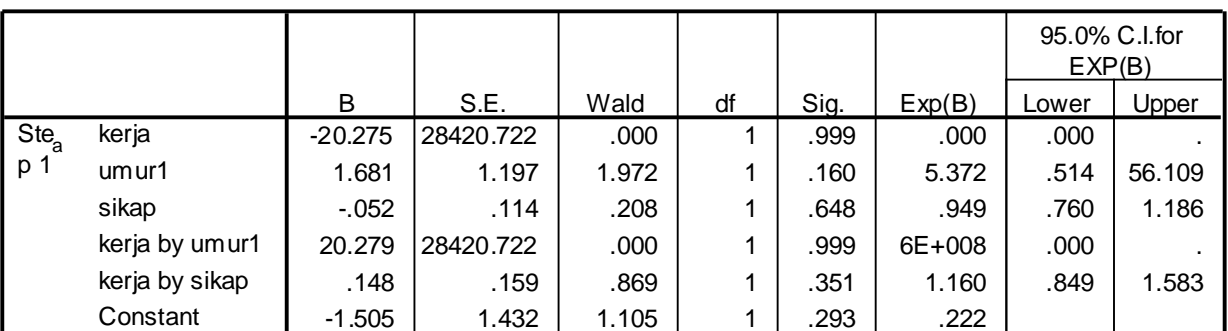

#### **Variables in the Equation**

a. Variable(s) entered on step 1: kerja, umur1, sikap, kerja \* umur1 , kerja \* sikap .

Dari output model penuh/lengkap ini kita lakukan uji interaksi, variabel dikatakan berinteraksi bila p valuenya < 0,05. Seleksinya dengan mengeluarkan secara bertahapVariabel interaksi yang tidak signifikan (p>0,05), pengeluaran dilakukan secara bertahap dari variabel interaksi yang p *value-*nya terbesar. Dari hasil di atas variabel interaksi "Pekerjaan by umur" mempunyai nilai p terbesar (p=0,999) sehingga variabel tersebut dikeluarkan dari model. Dan model menjadi:

# **Logistic Regression**

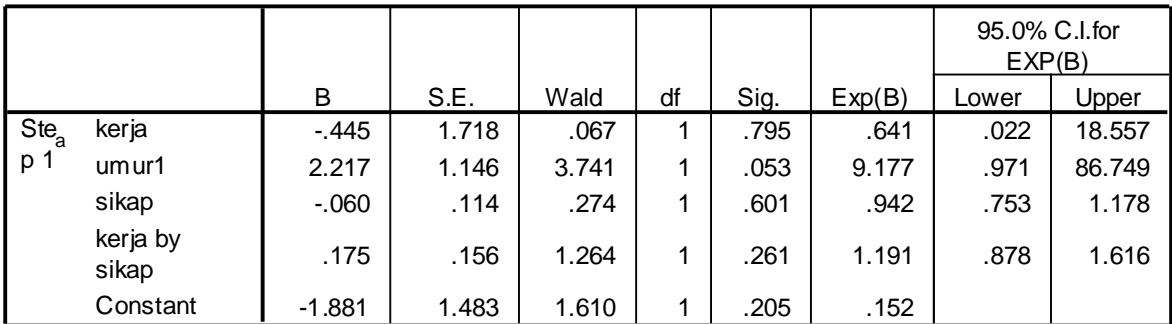

# **Variables in the Equation**

a. Variable(s) entered on step 1: kerja, umur1, sikap, kerja \* sikap .

Dari output diatas, variabel interaksi 'kerja by sikap' harus dikeluarkan dari model karana p valuenya > 0,05. Setelah dikeluarkan hasilnya:

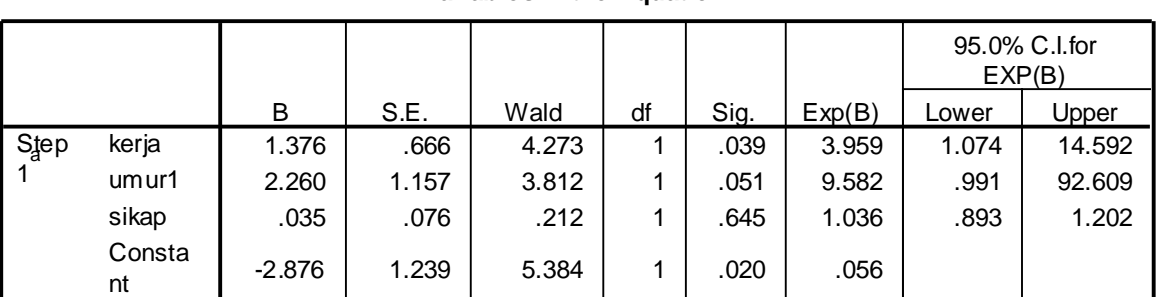

# **Variables in the Equation**

a. Variable(s) entered on step 1: kerja, umur1, sikap.

Dengan demikian hasil uji interaksi sudah selesai, kesimpulannya tidak ada variabel interasksi, langkah selanjutnya uji konfounding

#### **Variables in the Equation**

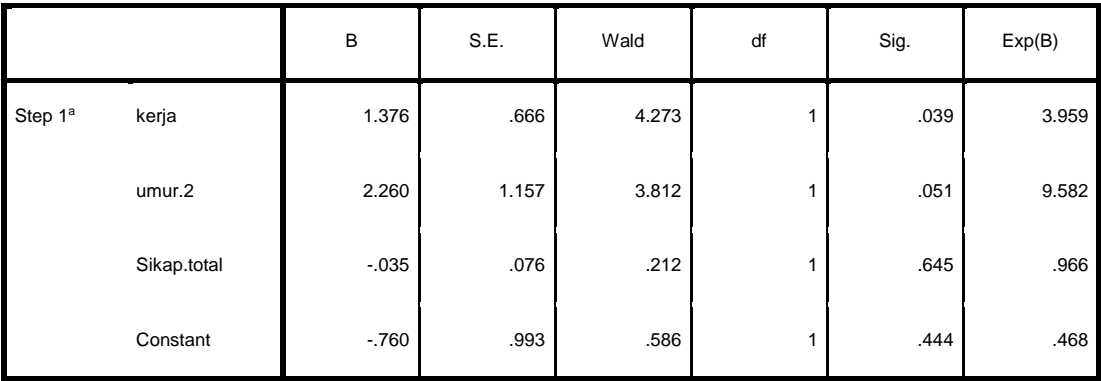

a. Variable(s) entered on step 1: kerja, umur.2, Sikap.total.

# **7.2. UJI KONFOUNDING REGRESI LOGISTIK**

Uji konfounding dengan cara melihat perbedaan nilai OR untuk variabel utama dengan dikeluarkannya variabel kandidat konfounding, bila perubahannya > 10 %, maka varaibel tersebut dianggap sebagai variabel konfounding.

Tahap pertama : akan dikeluarkan variabel Sikap, setelah dikeluarkan dari model hasiilnya sebagai berikut:'

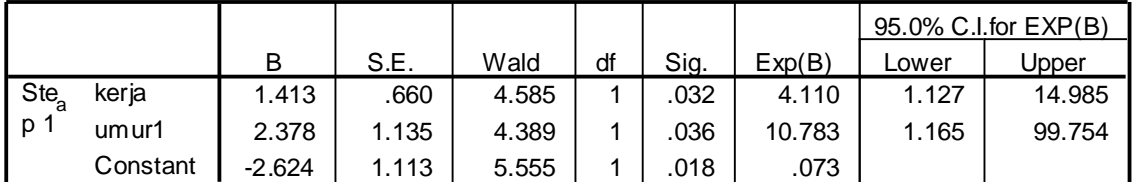

#### **Variables in the Equation**

a. Variable(s) entered on step 1: kerja, umur1.

**Setelah** variabel sikap dikeluarkan terlihat perubahan OR variabel utama kerja sebesar : (4,111 – 3,959)/3,959 = 3,83% . Dengan demikian variabel sikap bukan konfounding, dan harus dikeluarkan dari model

Langkah selanjutnya mengeluarkan variabel umur, setelah dikeluarkan hasilnya:

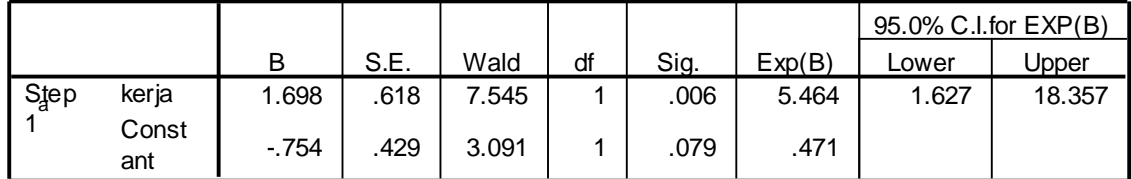

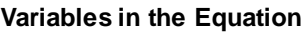

a. Variable(s) entered on step 1: kerja.

**Setelah** variabel umur dikeluarkan terlihat perubahan OR variabel utama: kerja sebesar : (5,464- 3,959)/3,959 =38,01 % . Dengan demikian variabel umur merupakan variabel konfounding. Untuk itu variabel umur harus tetap ikut dalam model sebagai konfounding hubungan kerja dengan menyusui eksklusive.

## **7.3. MODEL AKHIR DAN INTERPRETASI**

## **Variables in the Equation**

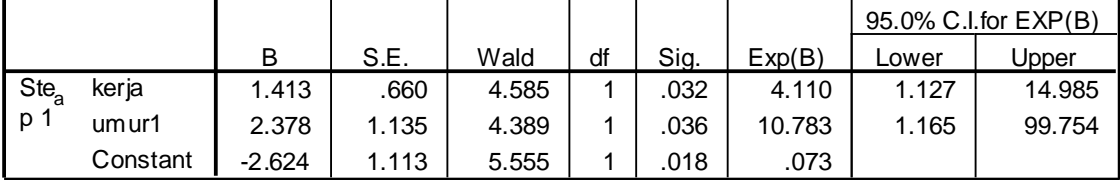

a. Variable(s) entered on step 1: kerja, umur1.

## **Interpretasi:**

Setelah dilakukan analisis *confounding*, ternyata, umur merupakan *confounding* hubungan pekerjaan dengan menyusui eksklusif, maka modelnya adalah sebagai berikut:

Dari model di atas dapat dijelaskan bahwa ibu yang tidak bekerja mempunyai peluang menyusui eksklusif 4 kali dibandingkan ibu yang bekerja setelah dikontrol variabel "umur".

#### **DAFTAR PUSTAKA**

- Ariawan, Iwan 1998. *Besar dan metode Sampel pada Penelitian Kesehatan*, Jurusan Biostatistik dan Kependudukan Fakultas Kesehatan Masyarakat. Universitas Indonesia, Depok
- Chow SC, Shao J, Wang H. 2008. *Sample Size Calculations in Clinical Research*. Second edition. Chapman & Hall/CRC
- Daniel, Wayne W, 1999. *Biostatistics: A Foundation for Analysis in the Health Sciences*, John Wiley & Sons Inc.
- Kleimbaum, Kupper, Muller, 1988. *Applied Regression Analysis and Other Multivariable Method.* 2nd ed. Boston: PWS Kent Pub.Co.
- Kleinbaum, David G dan Klein, Mitchel, 2010. *Logistic Regression: A Self Learning Text*. Third edition. Spinger-Verlag. New York Berlin Heidelberg

Kusma, Jan W, 1984. *Basic Statistics for the Health Sciences*. California: Mayfield Publishing Company.

- Lemeshow S, Hosmer D, Klar J, Lwanga S.,1997. *Besar Sampel dalam Penelitian Kesehatan*. Gajah Mada University Press. Yogyakarta
- Murti, Bhisma, 1997. *Prinsip-prinsip Metode Riset Epidemiologi*. UGM Press, Yogyakarta
- Pagano, Marcello, Kimberlee Gauvreau, 1993. *Principles of Biostatistics*. Belmont: Duxbury Press.
- Sastroasmoro, S., 2002. *Dasar-dasar Metodologi Penelitian Klinis.* Binarupa Aksara, Jakarta.
- SPSS Inc, 2005. *SPSS Advanced Models 17*. SPSS Inc, USA
- Supranto, 2004. *Analisis Multivariat*, Rineka Cipta, Jakarta.

Tabachnick, Barbara G.,2001. *Using Multivariate Statistics*. USA. A Pearson Education Company

# **Lampiran Variabel dan Value Label Data BBLR.189.SAV.**

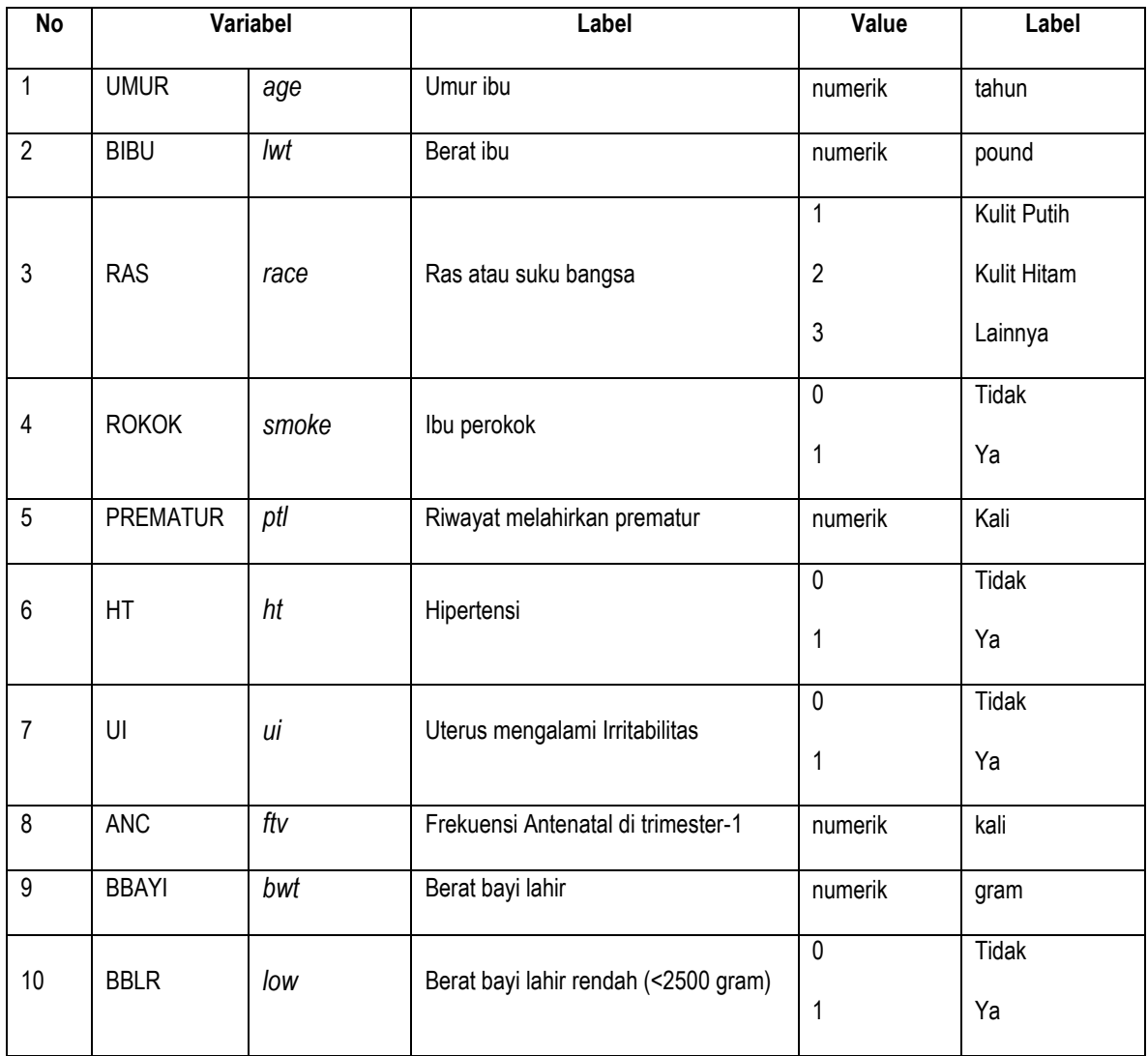

# **Lampiran data BBLR.189.SAV.**

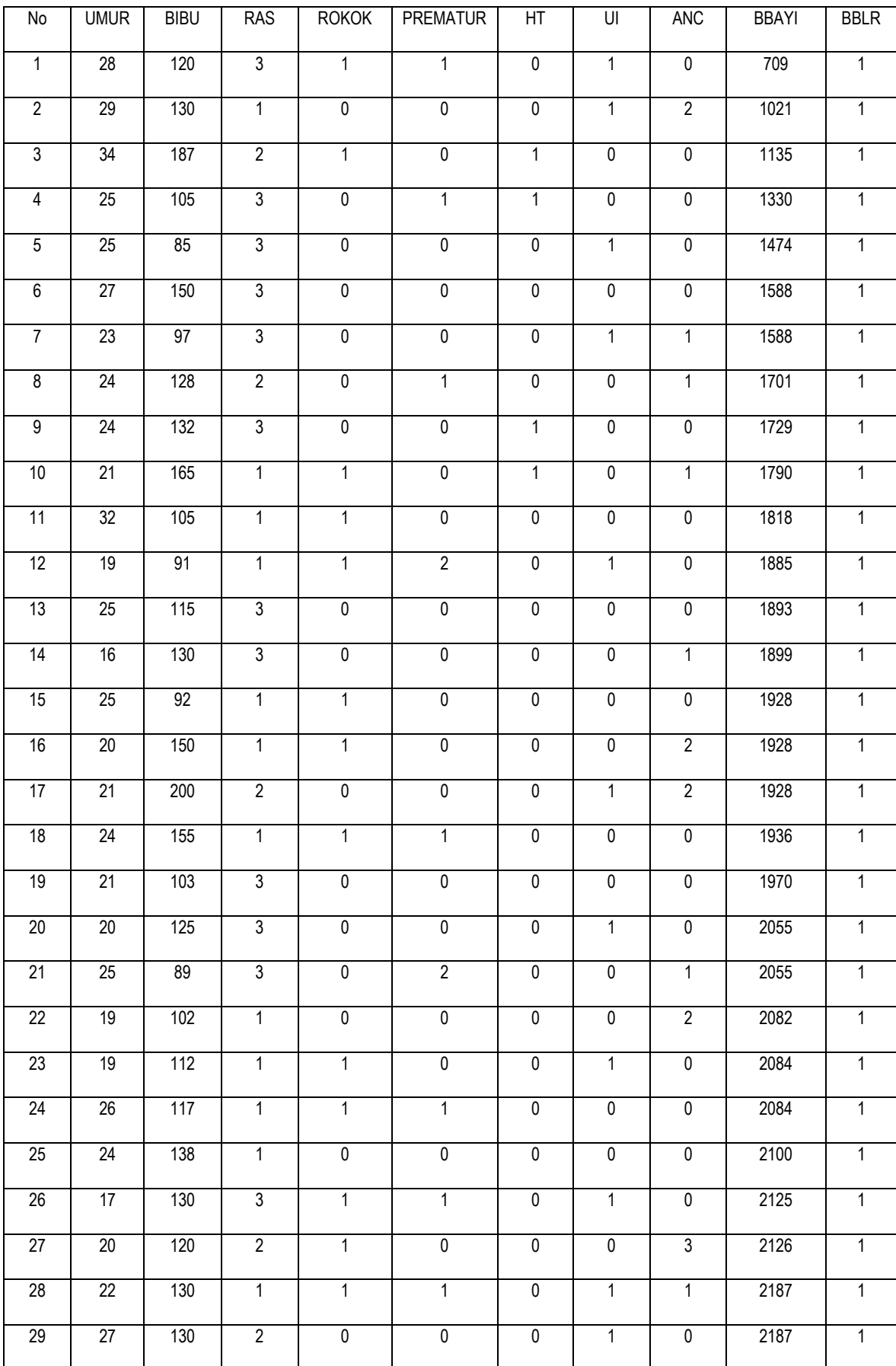

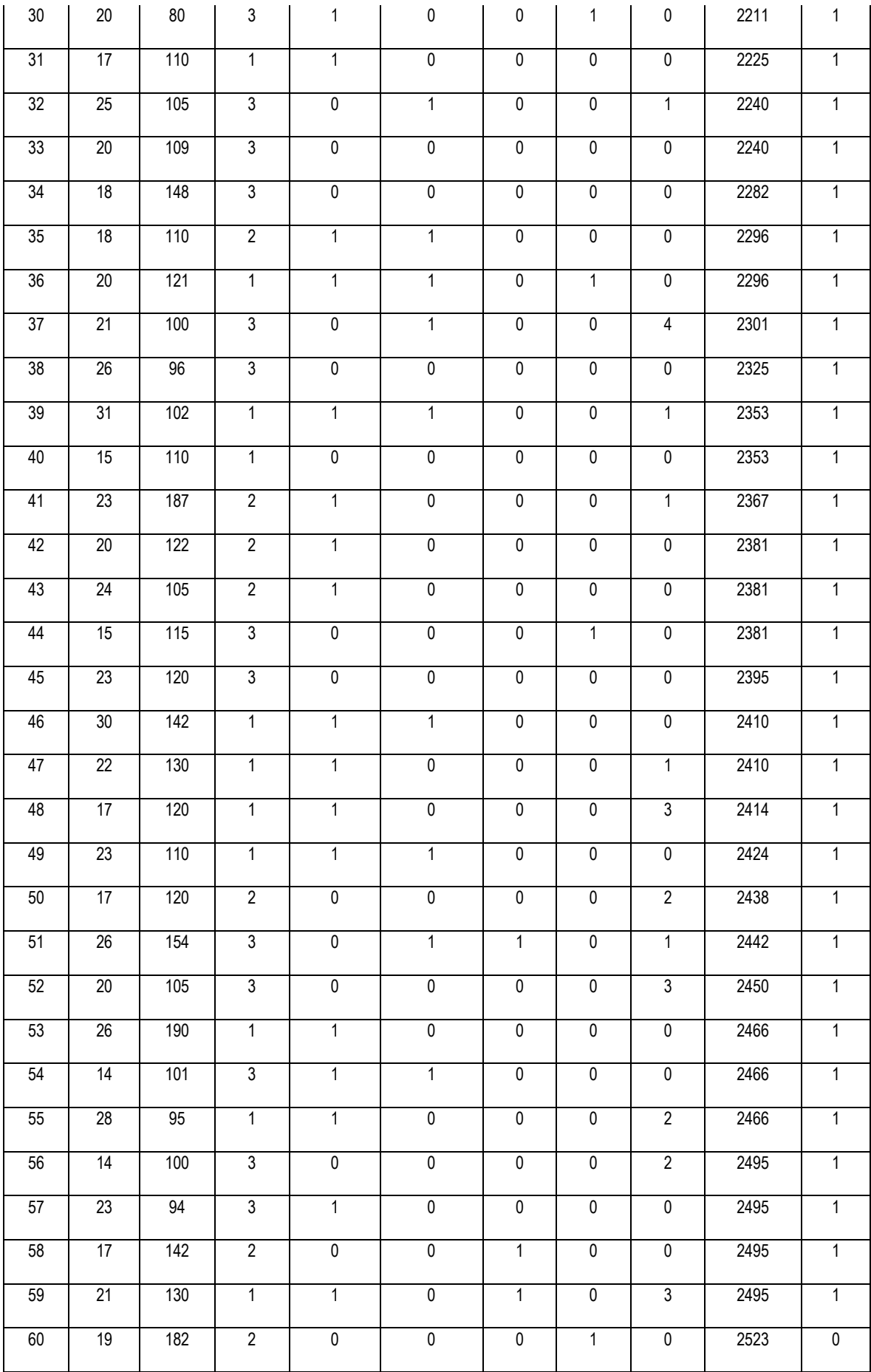

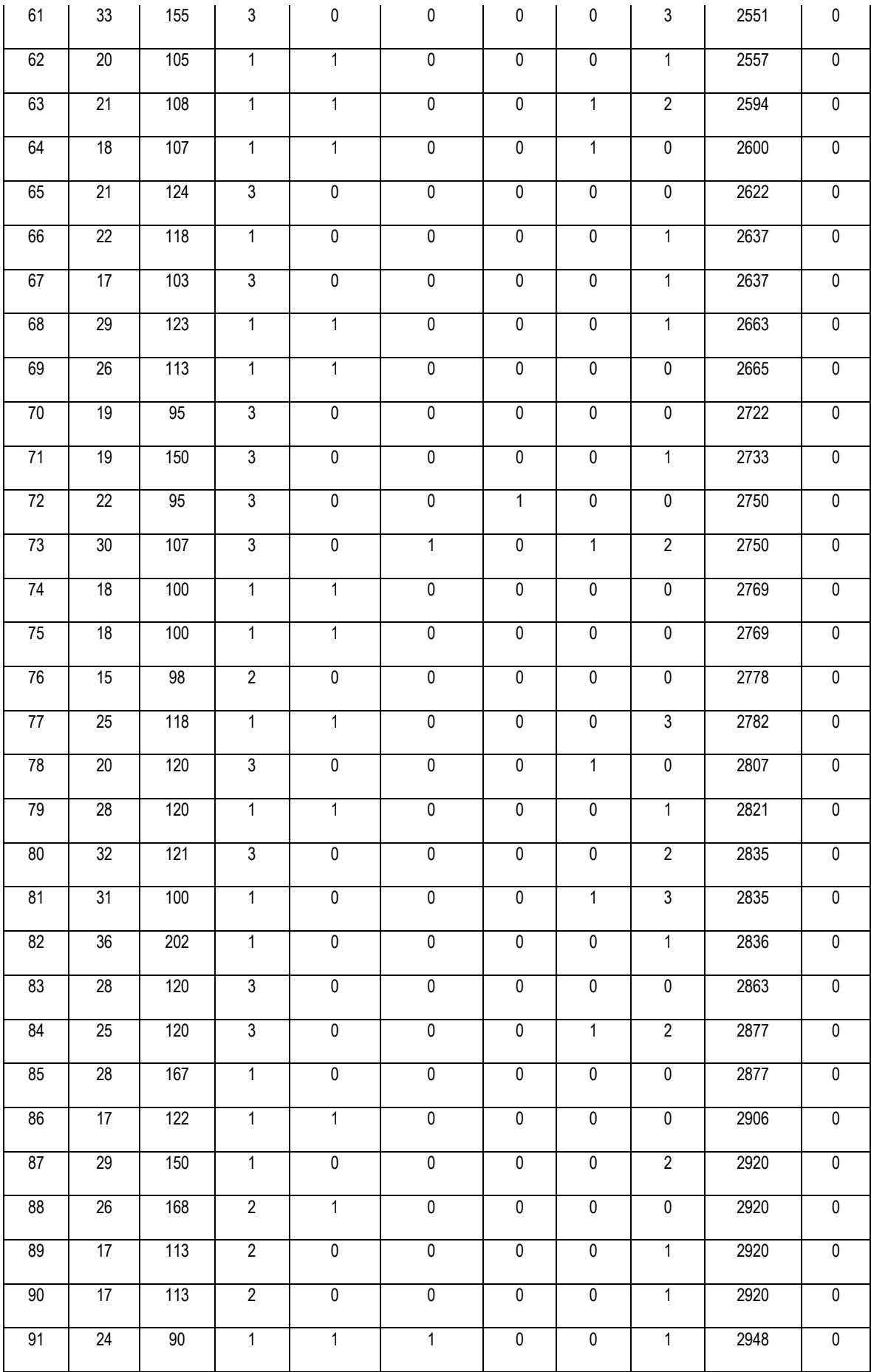

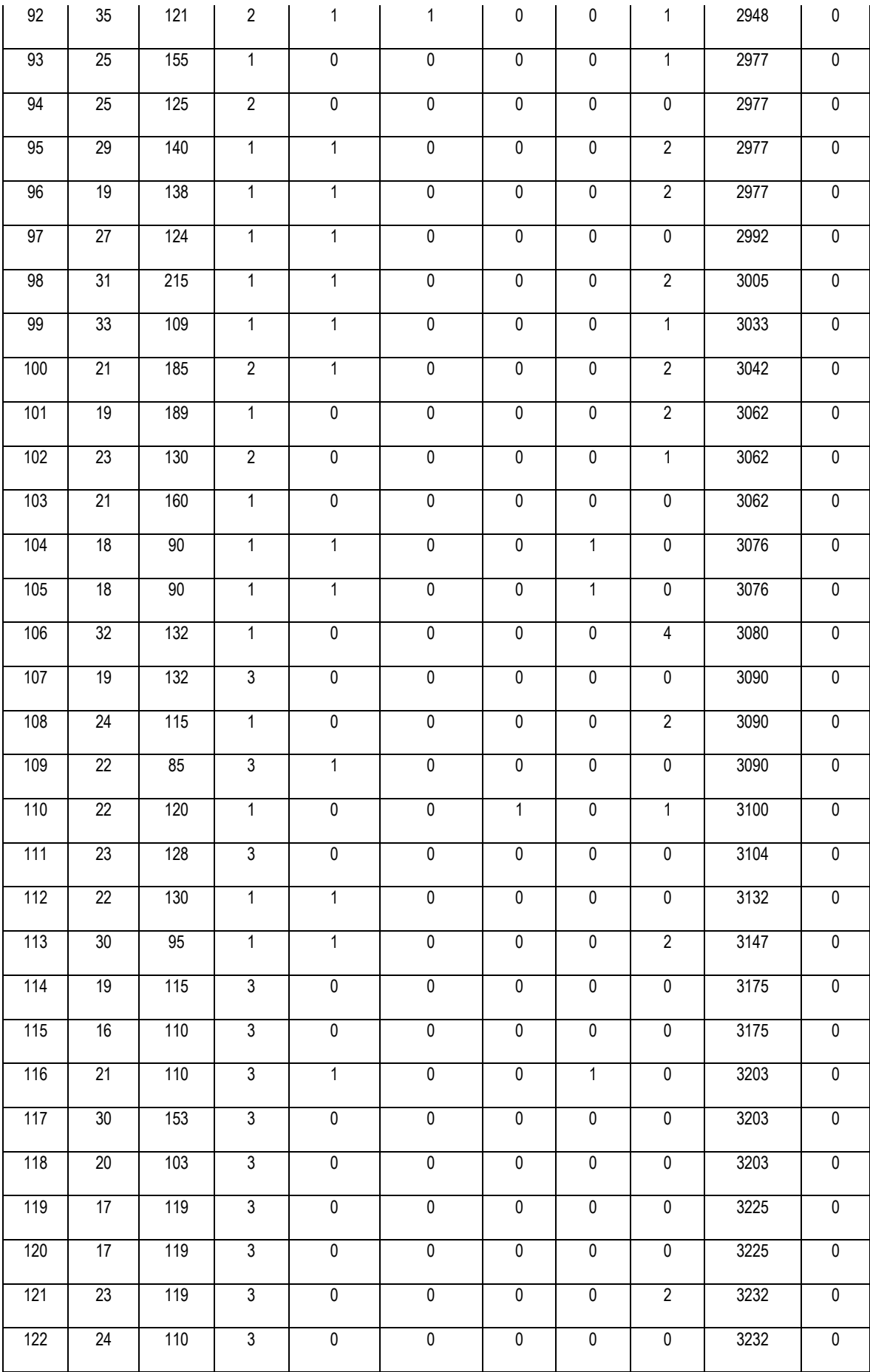

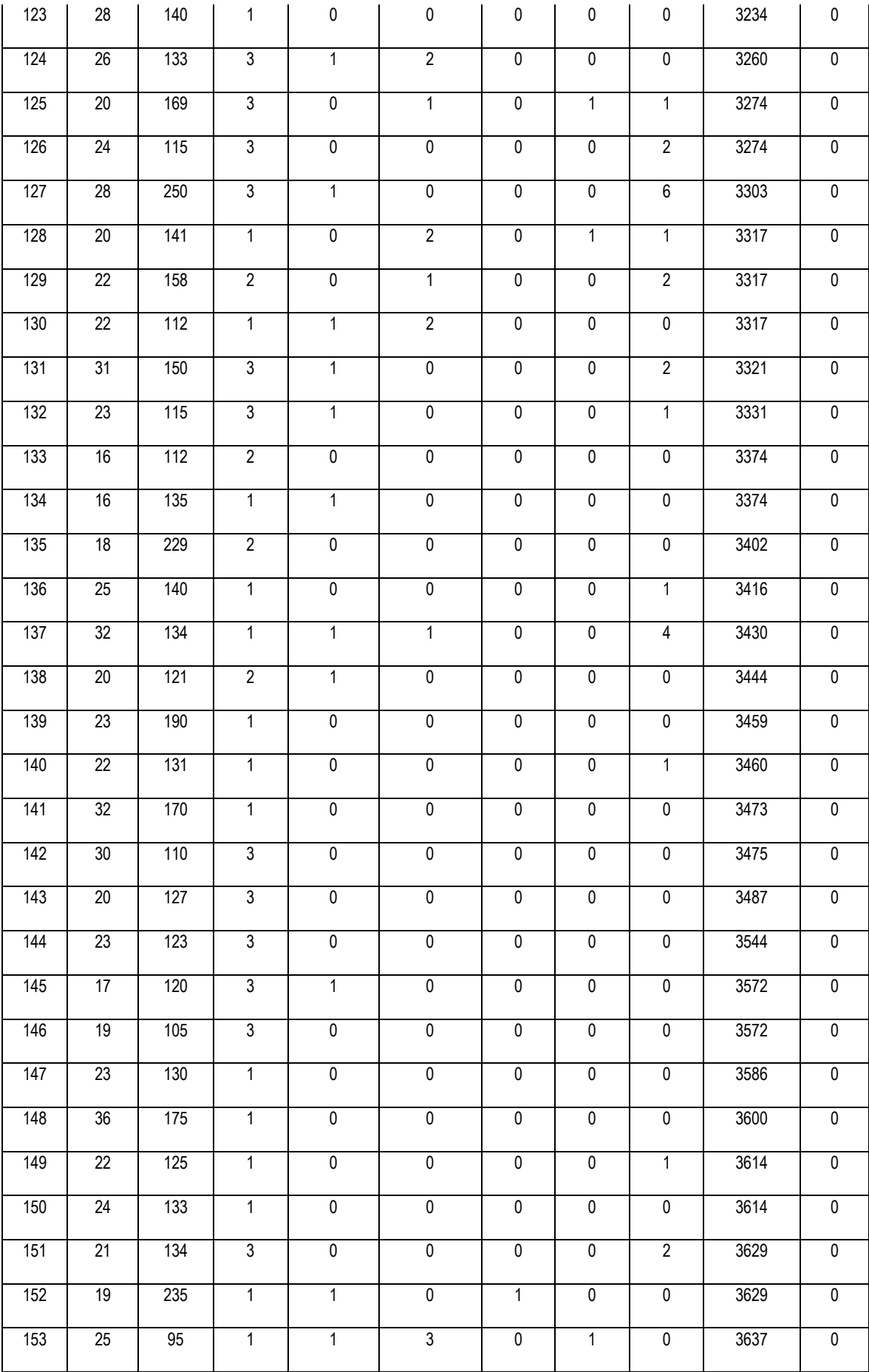

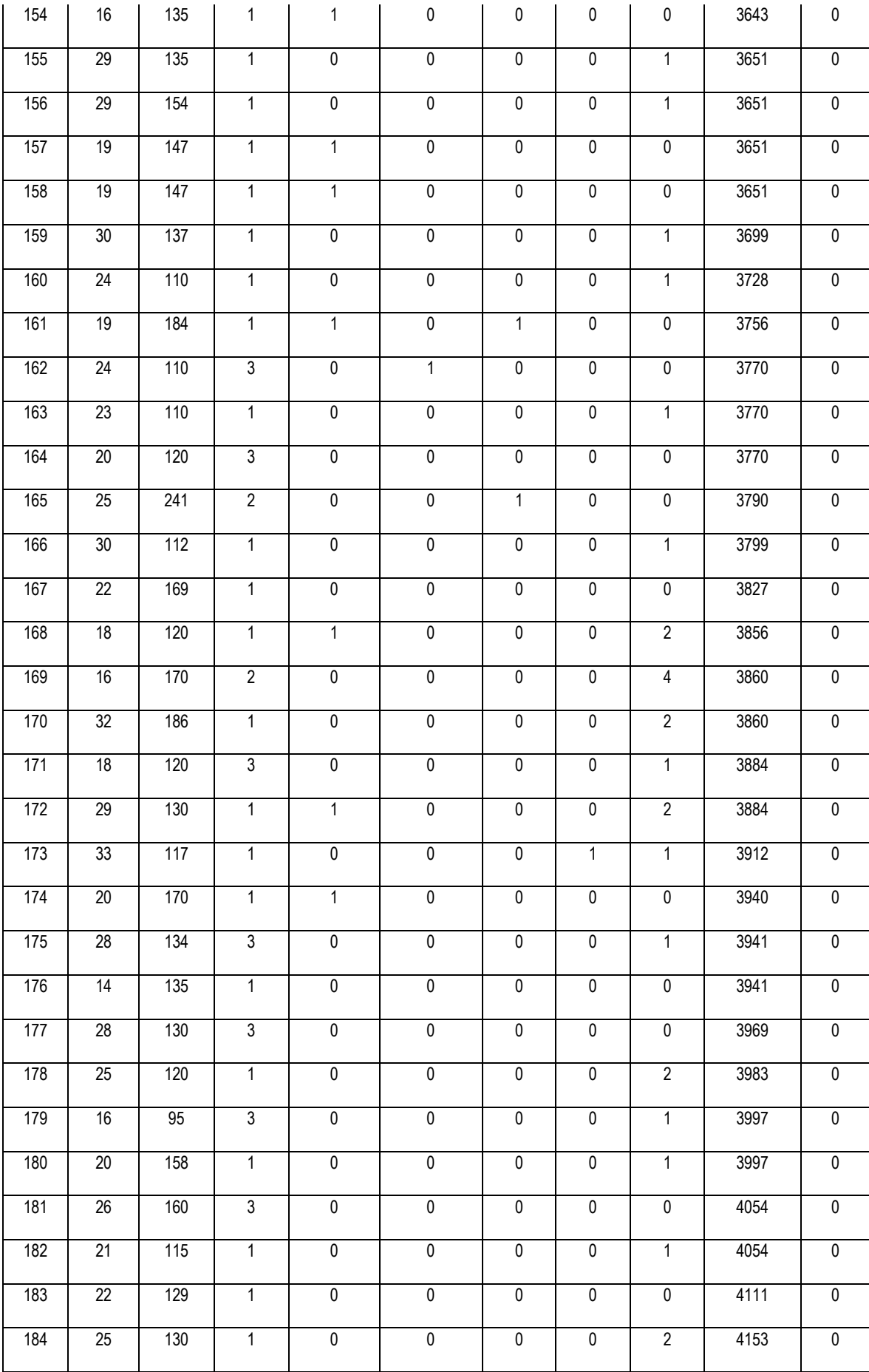

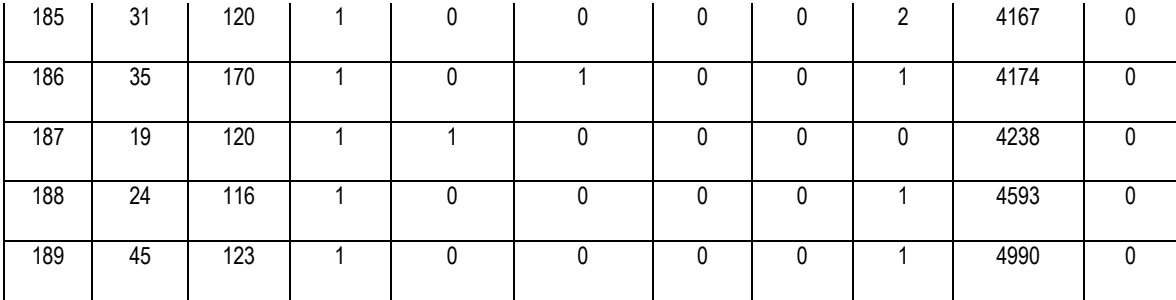

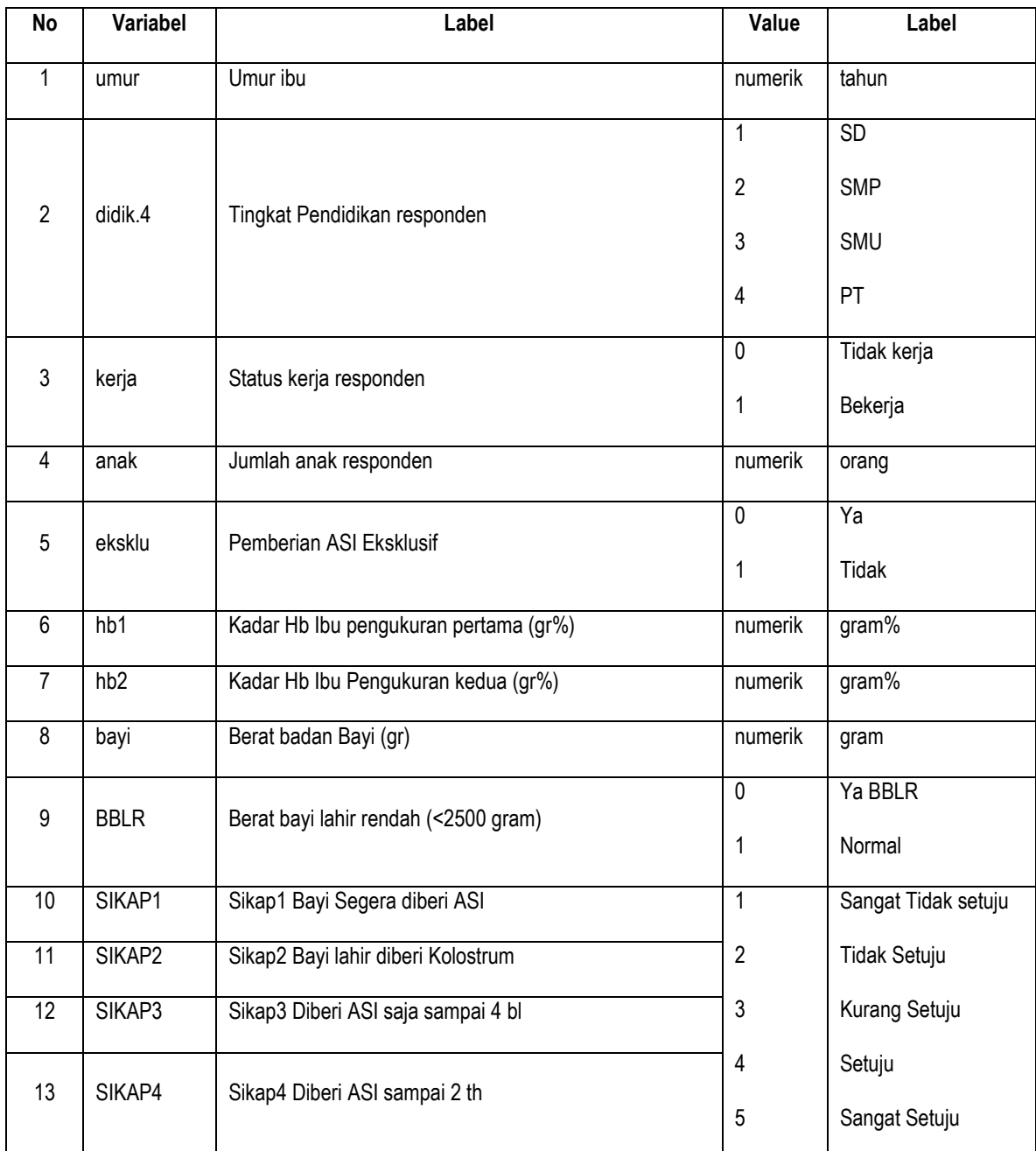

# **Lampiran Variabel dan Value Label Data ASI.50.SAV**

# **Lampiran Data ASI.50.SAV**

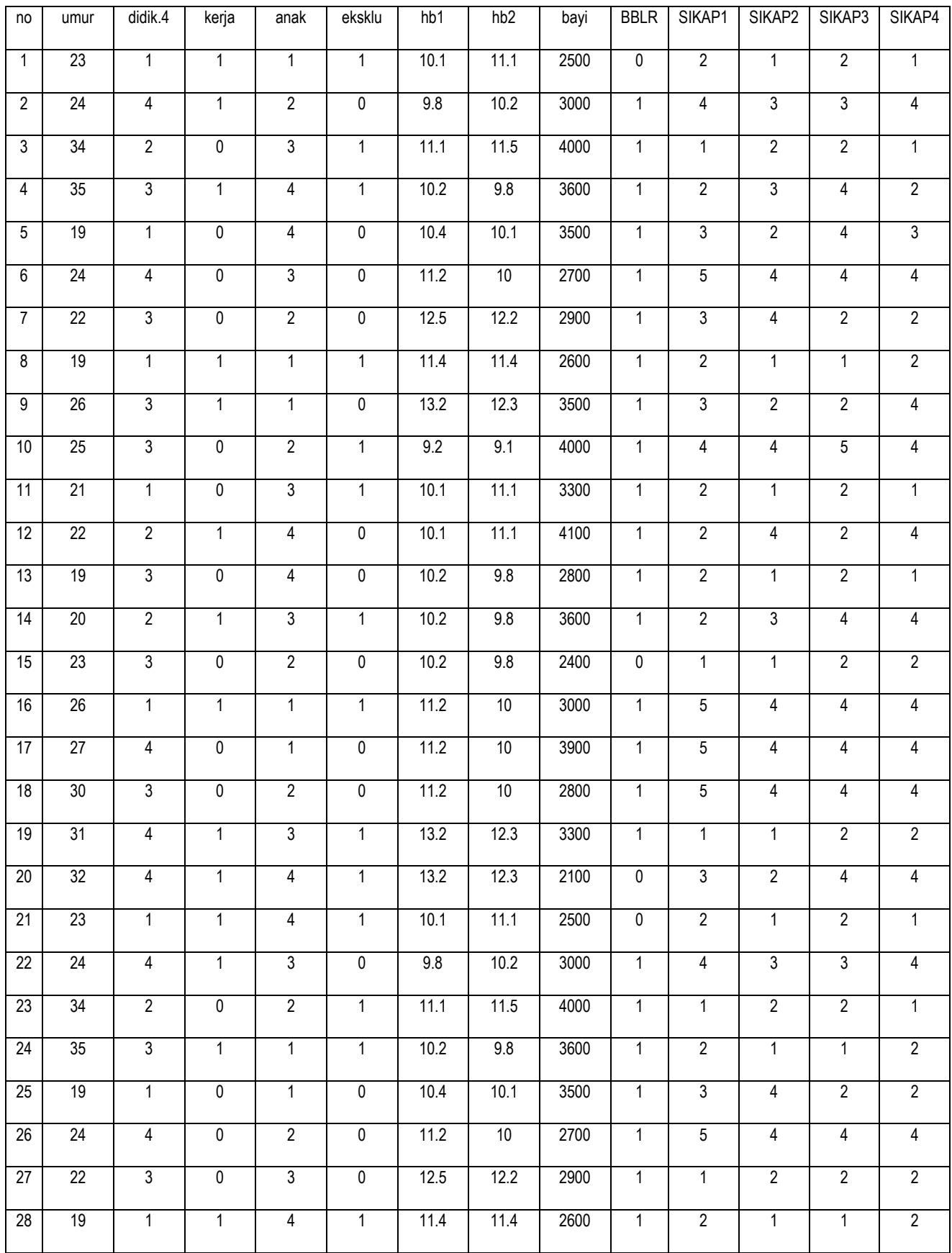

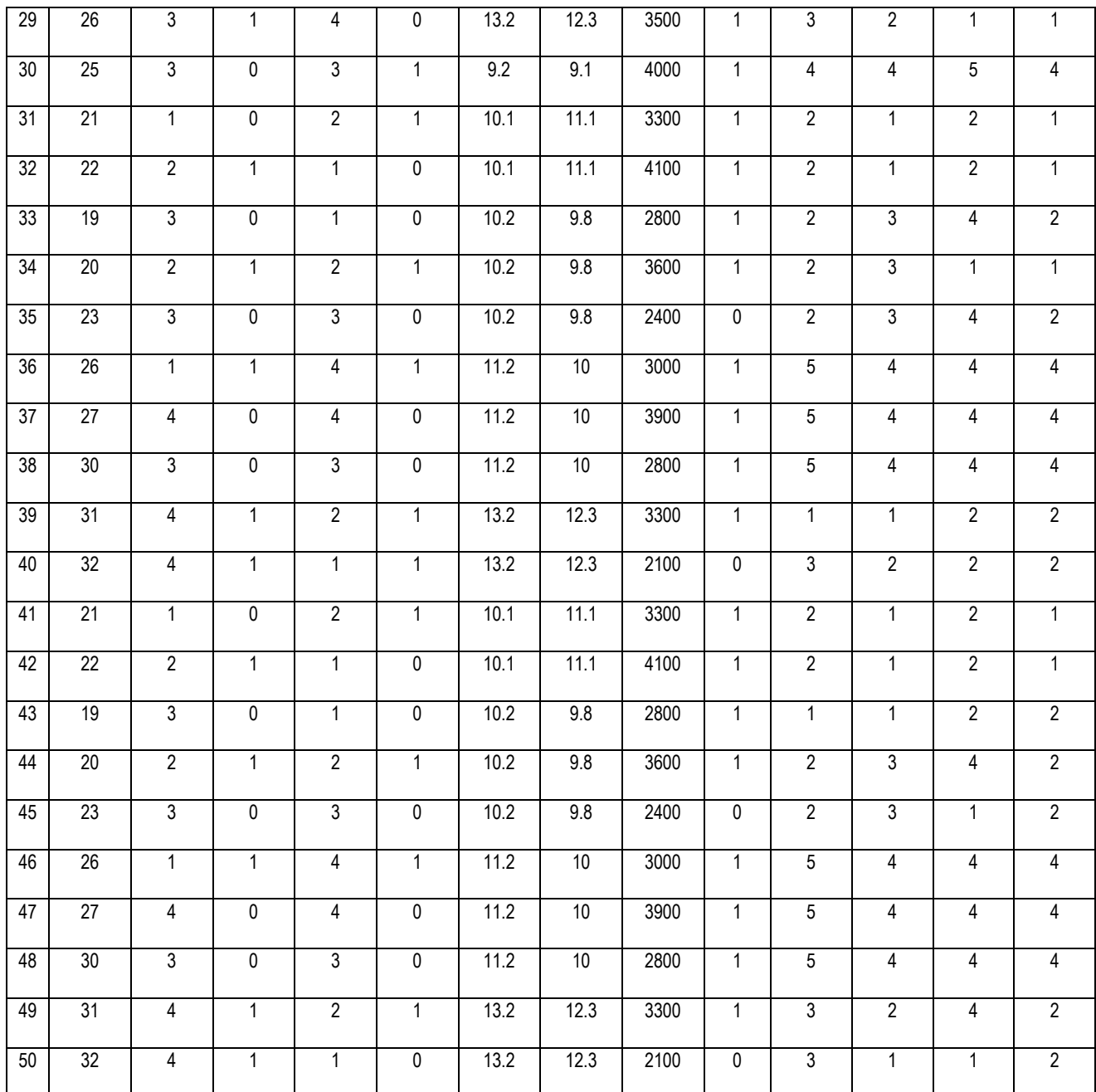

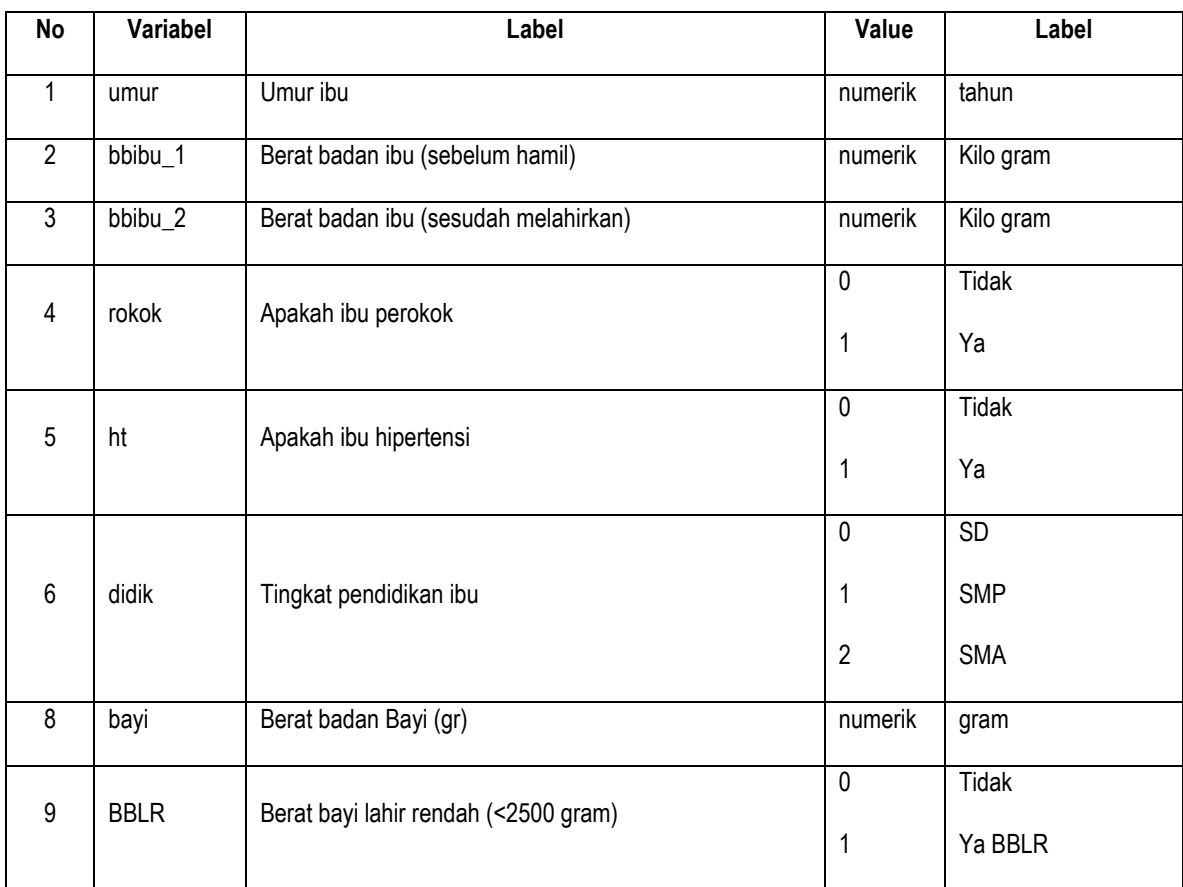

# **Lampiran Variabel dan Value Label Data BAYI.189.SAV.**

# **Lampiran Data BAYI.189.SAV.**

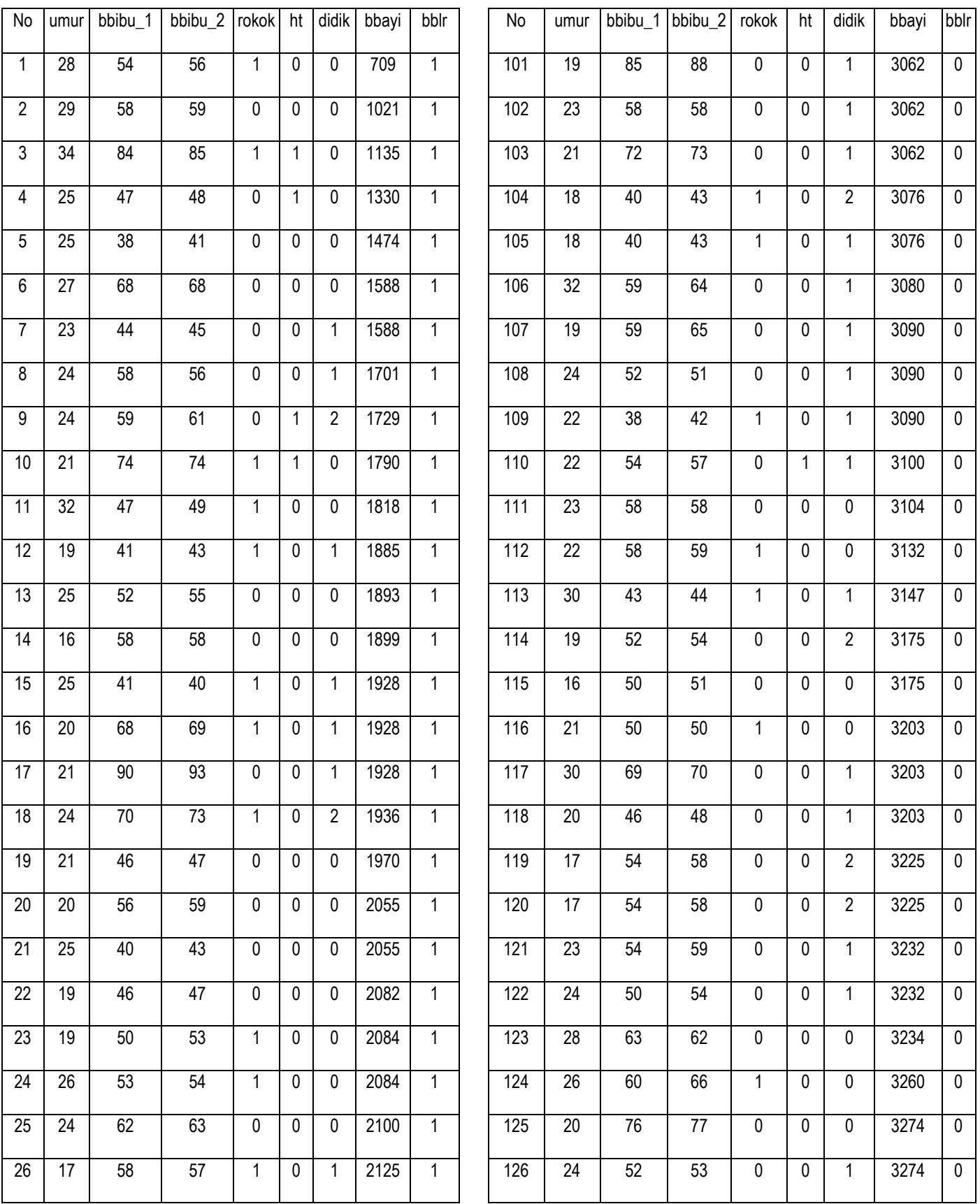

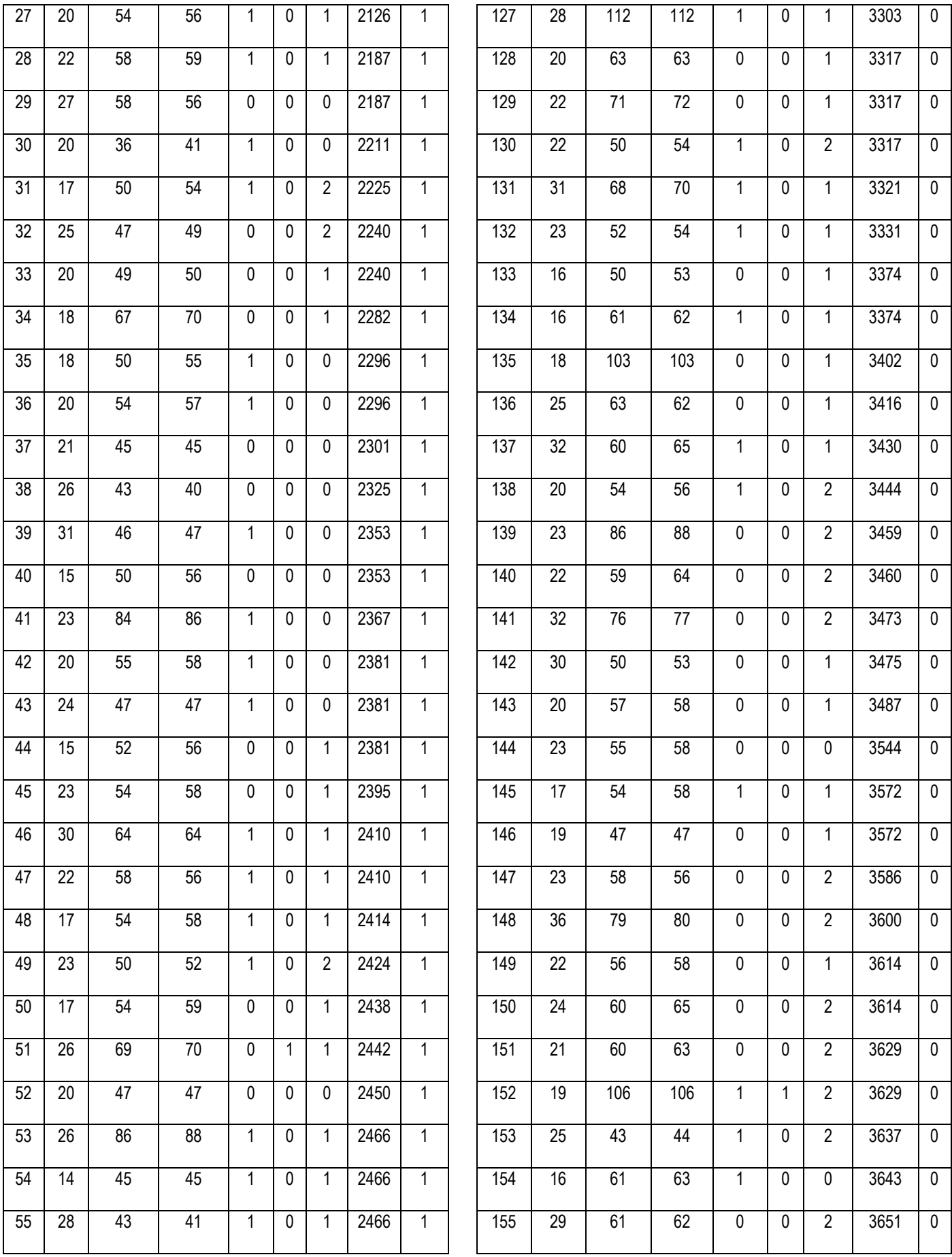

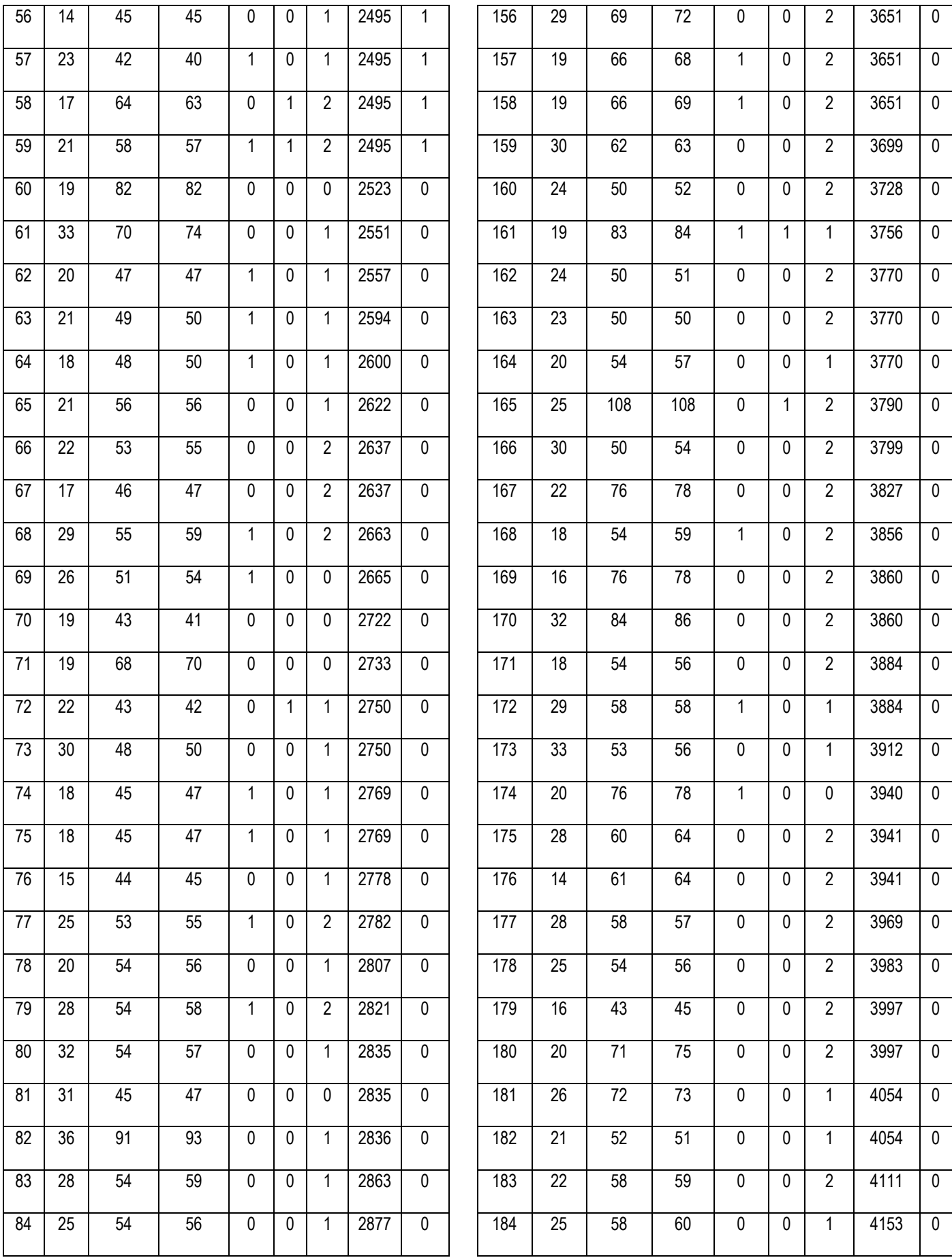

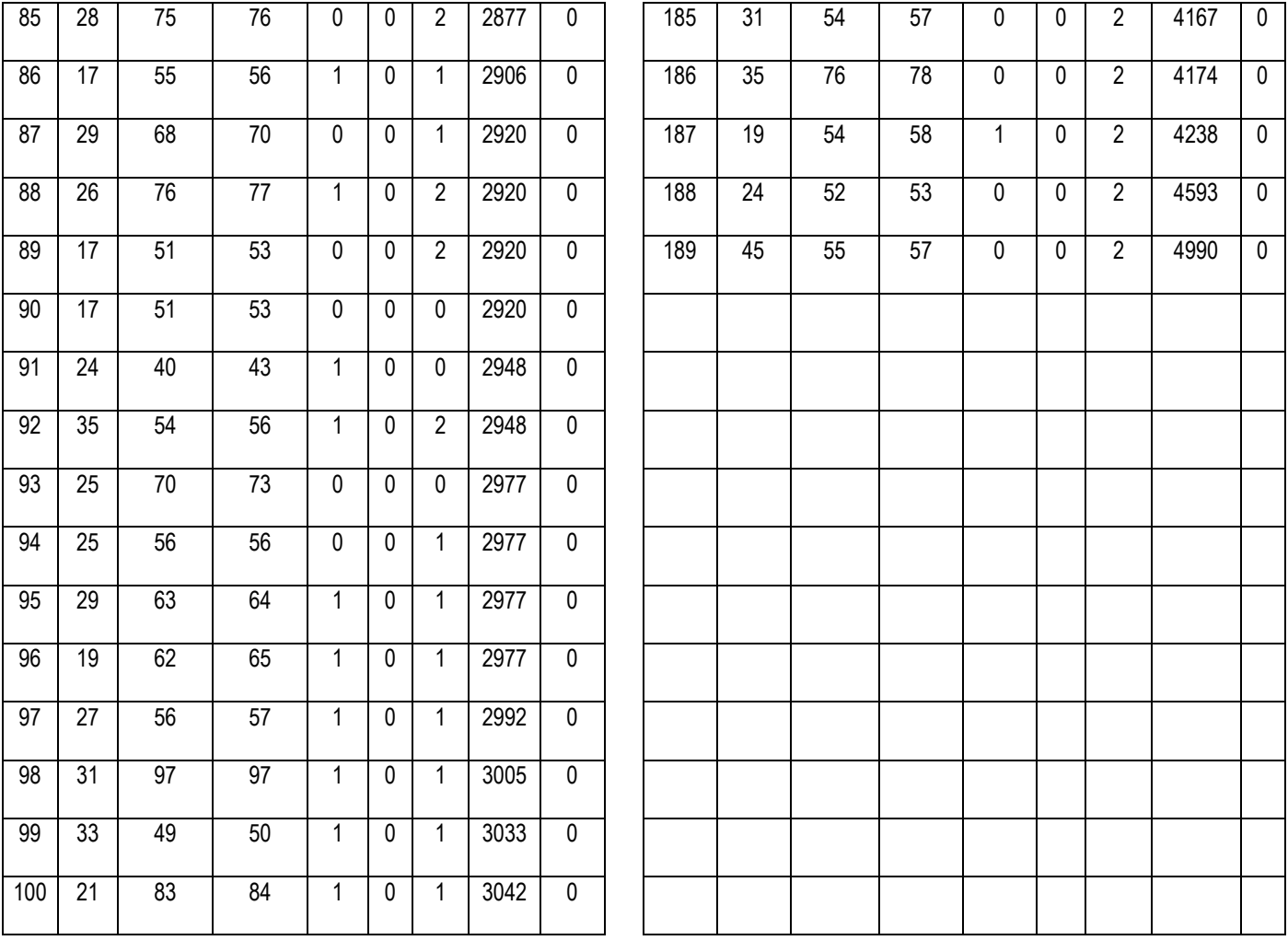

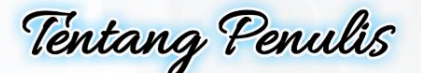

 $\blacksquare$ 

-MEDICAL CARE **\*TECHNOLOGY \*HEALTHY LIFE \*INNOVATION** 

Lahir di Desa Tagog, Kecamatan Conggeang, Kab.Sumedang, Jawa Barat tanggal<br>28 Juli 1970. Menyelesaikan Diploma III Jurusan Gizi, di Politeknik Kesehatan Bandung pada Tahun 1992, Sarjana Kesehatan Masyarakat di Universitas Indonesia Jakarta kahun 2000, dan Magister Kesehatan Masyarakat di Universitas Indonesia Jakarta<br>tahun 2000, dan Magister Kesehatan Masyarakat di Universitas Indonesia Jakarta Indonesia Jakarta tahun 2015.

Sejak lulus dari Politeknik Kesehatan Bandung pada tahun 1992, langsung bekerja sebagai dosen di Jurusan Gizi Politeknik Kesehatan Kementerian Kesehatan Bandung sampai sekarang. Sejak Tahun 2018 menajdi kepala Pusat Penelitian dan pengabdian<br>kepada Masyarakat di Poltekkes Kemenkes Bandung.

Beliau mengajar di bidang Statistik Deskriptif dan Inferensial, termasuk Statistik<br>Non-parametrik, Manajemen dan Analisis Data. Mengajar Metode Penelitian<br>Kuantitatif, Rancangan Sampel, dan Aplikasi Analisis Multivariat pa studi penelitian kesehatan dan memberikan bantuan teknis dan konsultasi di bidang<br>Biostatistik, Metode Penelitian, dan Teknik Analisis Data di berbagai universitas dan institusi kesehatan di Indonesia pada masyarakat umum, akademisi dan mahasiswa DIII, D IV, S1, S2, dan S3.

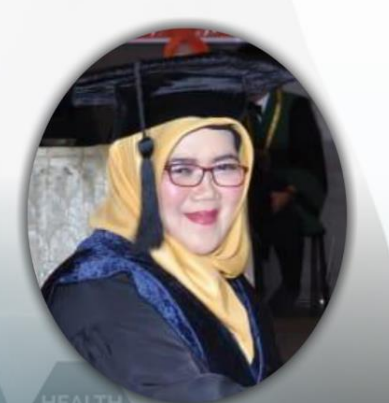

Nama dan Gelar:<br>Dr. Rr. Nur Fauziyah, SKM, MKM, RD

**SEARCH /ENTION** EATIVITY

**CREATIVITY SOLUTION** - DOCTORS **-INVENTORS** 

Alamat Kantor:<br>Politeknik Kesehatan Kemenkes Bandung<br>Jalan Pajajaran nomor 56 Bandung 40171<br>Telp : (022) 4231627, (022) 4231639, Fax : (022) 4231640 E-mail: info@poltekkesbandung.ac.id Website : www.poltekkesbandung.ac.id

Jurusan Gizi<br>Phone: (+62-22) 6628150<br>Fax: (+62-22) 2000505<br>Hp: 0817226151 Email: roronur70@yahoo.com

Alamat Rumah: Alamat Kuman:<br>Komplek Permata Biru, Blok W, No. 210, RT 09/20<br>Kel. Cinunuk, Kec. Cileunyi, Bandung 40393